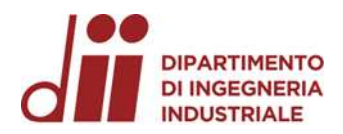

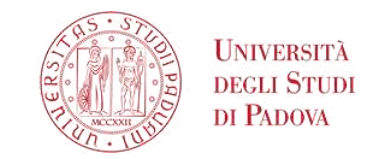

Università degli Studi di Padova – Dipartimento di Ingegneria Industriale

Corso di Laurea in Ingegneria Meccanica

# *PROGETTAZIONE E VERIFICA DI SEZIONI IN ACCIAIO MEDIANTE PROGRAMMAZIONE OOP*

Tutor universitari:

Prof. Gianluca Mazzucco

Prof.ssa Beatrice Pomaro

Padova, 26/09/2023

Laureando*: Tommaso Zara*

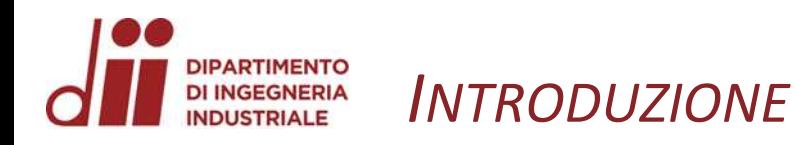

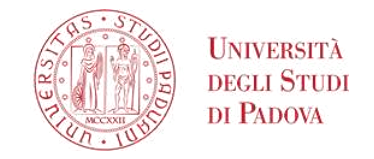

*www.dii.unipd.it* www.dii.unipd.ii

**Nell'ambito dell'ottimizzazione dei processi di verifica e design di elementi monodimensionali in acciaio, si è sviluppata una procedura automatica per lo studio di sezioni soggette a sollecitazioni assiali e flessionali.**

Partendo dalla formulazione di solido monodimensionale di Eulero-Bernoulli e la relativa risoluzione di De Saint-Venant, la verifica delle sezioni avviene tramite il metodo alle Tensioni Ammissibili (TA).

Tutte le sezioni trasversali di un solido monodimensionale possono essere discretizzate mediante poligoni chiusi lineari a tratti.

Le tensioni ortogonali alla sezione sono funzione di

- sforzo normale  $N$
- momenti flettenti nel piano della sezione  $M_x$  e  $M_y$
- area della sezione
- momenti d'inerzia calcolati rispetto ai due assi contenuti nel piano della sezione  $I_x$  e  $I_y$

Tale funzione è l'equazione di Navier:

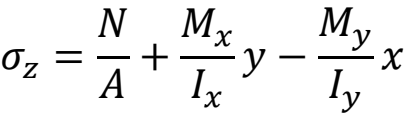

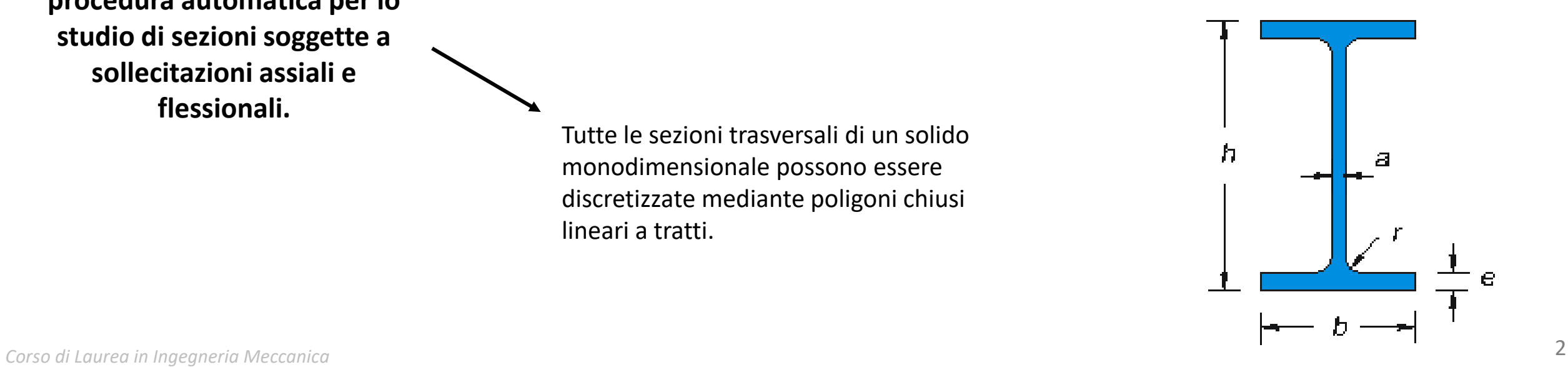

### **PARTIMENTO** *PROBLEMA DI DE SAINT-VENANT* **DI INGEGNERIA**

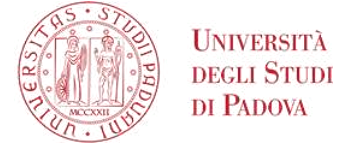

*www.dii.unipd.it*

www.diii.unipd.ii

Il problema di De Saint-Venant è un problema della teoria della elasticità, nell'ambito della meccanica dei solidi, riguardante un solido cilindrico non vincolato dove sono assenti forze di volume, carichi applicati solo agli estremi della trave e materiale elastico-lineare, isotropo e omogeneo.

Tale problema è stato risolto da Barré de Saint-Venant nel 1855 grazie al metodo semi-inverso.

Il metodo semi-inverso consiste in:

- 1. Non definire i carichi, saranno una condizione al contorno;
- 2. Caratterizzare a priori alcuni aspetti della soluzione cercata;
- 3. Utilizzare le equazioni base del problema, ovvero le equazioni di equilibrio, di congruenze e costitutive;
- 4. Imporre le condizioni al contorno sulla superficie laterale e sulle due basi per imporre i carichi alla soluzione trovata.

Equazioni indefinite di equilibrio

 $\frac{\partial \sigma_x}{\partial x}$  $\frac{1}{\partial x}$  +

 $\partial \tau_{xy}$  $\partial x$ 

 $\partial \tau_{zx}$  $\partial x$ 

 $\varepsilon_{\mathcal{X}}$ 

 $\varepsilon_y =$ 

 $\varepsilon_z =$ 

 $\gamma_{xy} =$ 

 $\gamma_{yz} =$ 

 $\gamma_{zx} =$ 

 $\sigma\tau_{yx}$  $\frac{y}{\partial y}$  +

 $\partial \sigma_{\rm v}$  $\partial y$ 

> $\sigma\tau_{yz}$  $\frac{\partial}{\partial y}$  +

> > $\frac{\partial u}{\partial x}$  $\partial x$

 $\frac{\partial v}{\partial x}$  $\partial y$ 

 $\frac{\partial w}{\partial x}$  $\partial Z$ 

> $\frac{\partial V}{\partial x}$  $\partial x$

 $\frac{\partial w}{\partial x}$  $\partial y$ 

> $\frac{\partial u}{\partial x}$  $\partial Z$

 $\frac{\partial u}{\partial x}$  $\frac{1}{\partial y}$  +

 $\frac{\partial v}{\partial x}$  $\frac{1}{\partial z}$  +

 $\frac{dw}{2}$  $\frac{1}{\partial x}$  +  $\sigma_{z_{xx}}$ 

 $\sigma\tau_{zy}$ 

 $\partial \sigma_{\rm z}$ 

 $\frac{1}{\partial z} = 0$ 

 $\frac{\partial}{\partial z} = 0$ 

 $\frac{1}{\partial z} = 0$ 

Equazioni di compatibilità (per piccoli spostamenti)

Equazioni al contorno sulla superficie laterale

$$
\begin{cases}\n\sigma_x n_x + \tau_{xy} n_y = 0 \\
\tau_{yz} n_x + \sigma_y n_y = 0 \\
\tau_{zx} n_x + \tau_{yz} n_y = 0\n\end{cases}
$$

Equazioni costitutive

Equazioni di congruenza interna

 $\boldsymbol{\theta}$ 2  $\varepsilon_{\chi}$  $\frac{1}{\partial y^2}$  +  $\boldsymbol{\theta}$ 2  $\varepsilon_{y}$  $\frac{z}{\partial x^2} =$  $\boldsymbol{\theta}$  $\frac{2}{\gamma_{xy}}$  $\partial x\partial v$  $\boldsymbol{\theta}$ 2  $\varepsilon_y$  $\frac{1}{\partial z^2}$  +  $\boldsymbol{\theta}$ 2  $\varepsilon_{\rm z}$  $\frac{1}{\partial y^2} =$  $\boldsymbol{\theta}$  $\frac{2}{\gamma_{yz}}$  $\partial \mathrm{v}\partial z$  $\boldsymbol{\theta}$ 2  $\varepsilon_{\rm z}$  $\frac{1}{\partial x^2}$  +  $\boldsymbol{\theta}$ 2  $\varepsilon_{\chi}$  $\frac{1}{\partial z^2} =$  $\boldsymbol{\theta}$  $\frac{2}{\gamma_{zx}}$  $\partial x \partial z$ 2  $\boldsymbol{\theta}$ 2  $\varepsilon_{\mathbf{x}}$  $\frac{\partial}{\partial y \partial z} =$  $\boldsymbol{\theta}$  $\overline{\partial x}$  $\Big($  $\partial \gamma_{yz}$  $\frac{\partial}{\partial x}$  +  $\partial \gamma_{ZX}$  $\frac{\partial}{\partial y}$  +  $\partial \gamma_{\underline{x}\underline{y}}$  .  $\partial Z$ 2  $\boldsymbol{\theta}$ 2  $\varepsilon_y$  $\partial z \partial x$  $\boldsymbol{\theta}$  $\partial y$  $\partial \gamma_{yz}$  $\partial x$  $\partial \gamma_{ZX}$  $\frac{1}{\partial y}$  +  $\partial \gamma_{xy}$  $\partial Z$ 2  $\boldsymbol{\theta}$ 2  $\varepsilon_{\rm z}$  $\frac{\partial}{\partial x \partial y} =$  $\theta$  $\partial Z$  $\partial \gamma_{yz}$  $\frac{1}{\partial x}$  +  $\partial \gamma_{ZX}$  $\frac{\partial}{\partial y}$  –  $\partial \gamma_{xy}$  $\partial Z$ 1

$$
\varepsilon_x = \frac{1}{E} (\sigma_x - \nu \sigma_y - \nu \sigma_z)
$$
  
\n
$$
\varepsilon_y = \frac{1}{E} (\sigma_y - \nu \sigma_x - \nu \sigma_z)
$$
  
\n
$$
\varepsilon_z = \frac{1}{E} (\sigma_z - \nu \sigma_y - \nu \sigma_x)
$$
  
\n
$$
\gamma_{xy} = \frac{1}{G} \tau_{xy}
$$
  
\n
$$
\gamma_{yz} = \frac{1}{G} \tau_{yz}
$$
  
\n
$$
\gamma_{xz} = \frac{1}{G} \tau_{zx}
$$

#### **PARTIMENTO** *TEORIA DELLA TRAVE – MODELLO DI EULERO-BERNOULLI* **DI INGEGNERIA INDUSTRIALE**

**Ipotesi:** assenza di scorrimenti tra le sezioni.

### **Conseguenze:**

- Le sezioni hanno un comportamento rigido piano e rimangono ortogonali all'asse, non è presente ingobbamento delle stesse;
- Il modulo di taglio tende ad infinito;
- Lo sforzo di taglio viene ricavato dalle equazioni indefinite di equilibrio;
- La cinematica della trave è descritta dalla configurazione deformata dell'asse baricentrico, ovvero dalla linea elastica.

**Alternativa:** un altro modello costitutivo possibile consiste nel modello di Timoshenko in cui cade l'ipotesi del modello di Eulero-Bernoulli, tuttavia nelle normali applicazioni ingegneristiche risulta sufficientemente accurato e più semplice da utilizzare il modello di Eulero-Bernoulli**.**

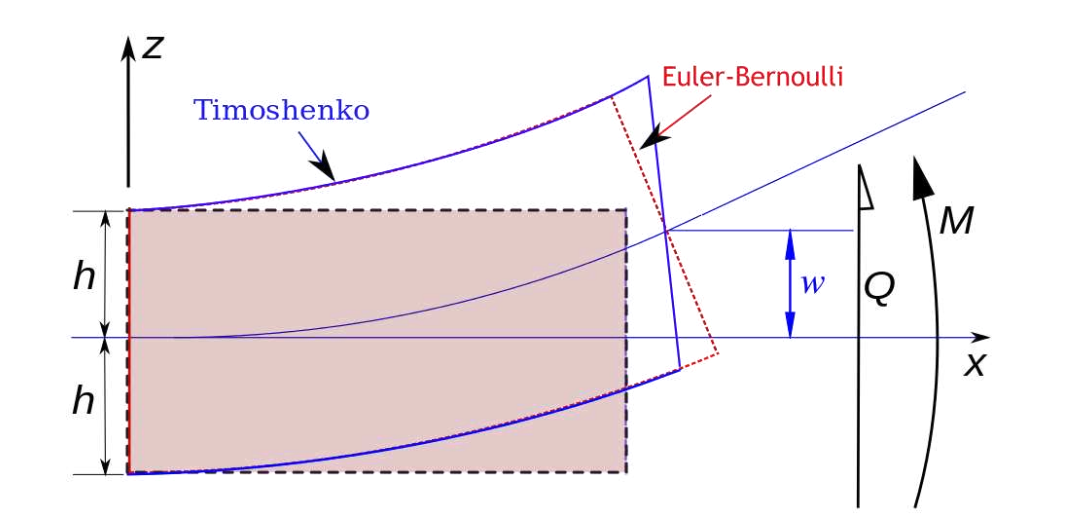

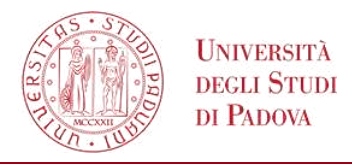

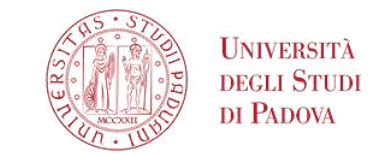

**L'equazione di Navier si può ottenere applicando il metodo semi-inverso di De Saint-Venant.**

- Si scrivono le equazioni inerenti al problema. 1.
- Grazie alla terza equazione indefinita di equilibrio si giunge al risultato a lato. 2.
- Si scrive una soluzione generica a priori. 3.
- Sostituendo la soluzione trovata nelle relazioni di equivalenza statica e ipotizzando un sistema di riferimento principale d'inerzia (ovvero momenti statici e momento centrifugo nullo) si giunge all'equazione di Navier. 4.

$$
\iiint_{S_1} \left( \frac{\partial \tau_{zx}}{\partial x} + \frac{\partial \tau_{zy}}{\partial y} \right) dS = \int_{\Gamma} \left( \tau_{zx} n_x + \tau_{zy} n_y \right) d\tau_{zx} + \frac{\partial \tau_{zy}}{\partial x} + \frac{\partial \tau_{zy}}{\partial y} + \frac{\partial \sigma_z}{\partial z} = 0
$$

$$
\tau_{zx} n_x + \tau_{zy} n_y = 0
$$

$$
\Rightarrow \iint\limits_{S_1} \frac{\partial \sigma_z}{\partial z} \ dS = 0
$$

3.

4.

2.

1.

 $\sigma_z = a + bx + cy - z(a_1 + b_1x + c_1y)$ 

$$
N = \iint_{S_1} \sigma_z \, dS
$$
  
\n
$$
M_x = \iint_{S_1} \sigma_z \, y \, dS \qquad \Longrightarrow \qquad \sigma_z = \frac{N}{A} + \frac{M_x}{I_x} y - \frac{M_y}{I_y} x
$$
  
\n
$$
M_y = \iint_{S_1} -\sigma_z \, x \, dS
$$

*Corso di Laurea in Ingegneria Meccanica* 5

 $\sigma_{Z} =$ 

 $\overline{N}$ 

 $M_{\chi}$ 

 $I_{\mathcal{X}}$ 

 $\mathcal{Y} =$ 

 $M_{y}$ 

 $\overline{A}$  $\ddot{}$ 

#### **PARTIMENTO** *METODO ALLE TENSIONI AMMISSIBILI* **DI INGEGNERIA INDUSTRIALE**

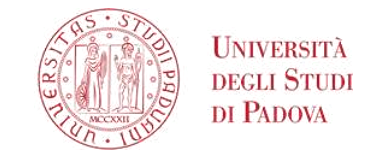

Il metodo alle Tensioni Ammissibili trae origine dal comportamento elasto-plastico dell'acciaio.

In particolare, si osserva un iniziale comportamento elastico, ovvero all'applicazione di un certo carico la deformazione subita dal materiale sarà di tipo elastico, ma se il carico supera un valore critico (il limite di snervamento) si innesca un comportamento plastico a cui consegue il mantenimento della deformazione una volta scaricato il materiale stesso.

La transizione dal comportamento elastico al comportamento elasto-plastico può essere più o meno marcata a seconda del tipo di acciaio.

In ambito strutturale è necessario non superare la tensione di snervamento. Inoltre, per una maggiore sicurezza, la tensione limite non può superare una certa tensione ammissibile, inferiore alla tensione di snervamento.

Tale tensione ammissibile si ottiene dividendo la tensione di snervamento per il coefficiente di sicurezza scelto o dettato da normativa.

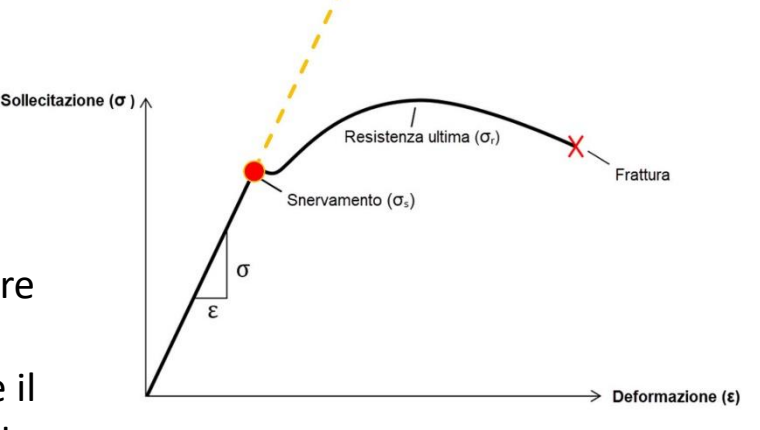

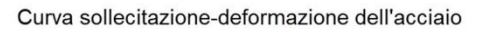

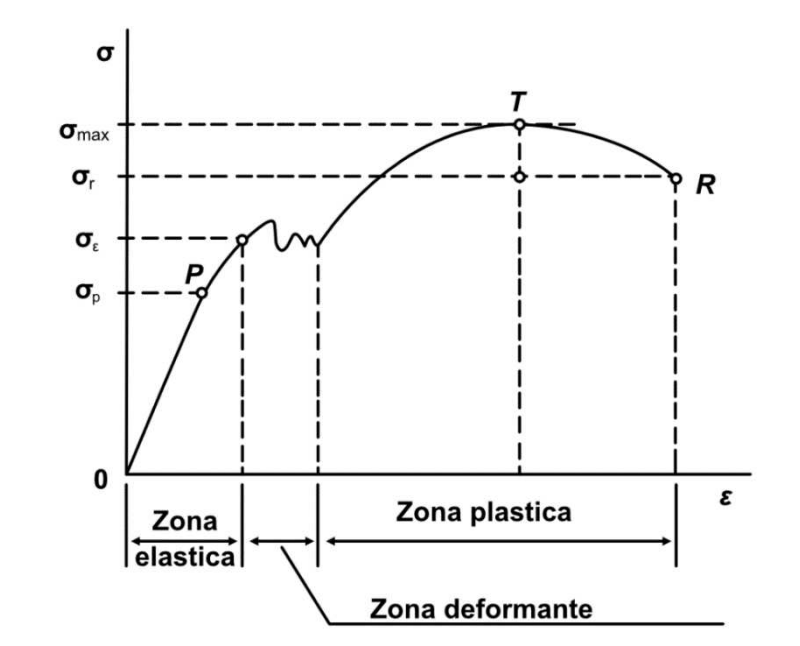

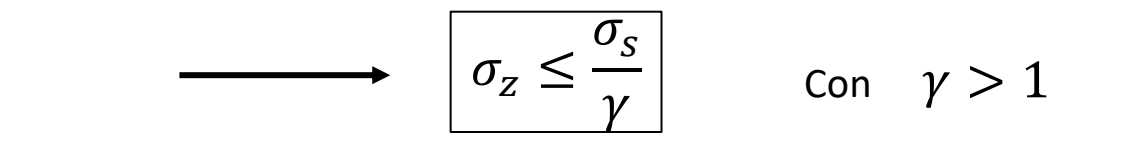

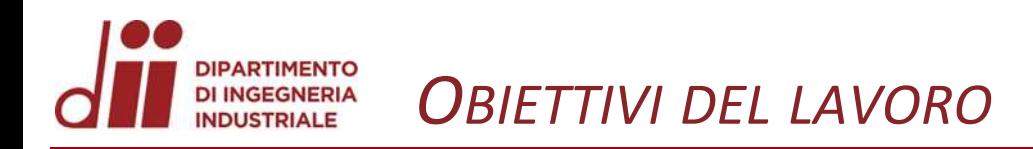

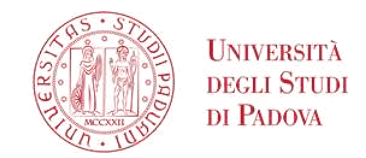

### **OBIETTIVO**

Realizzazione di un codice numerico (sviluppato in linguaggio C++) per la risoluzione di sezioni piane soggette a sollecitazioni assiali e flessionali.

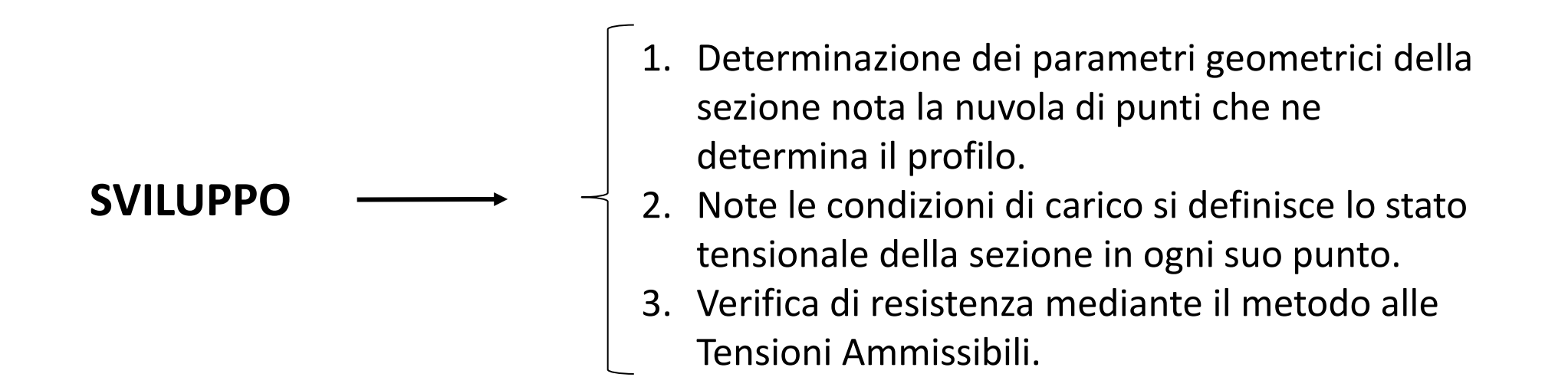

#### *INTRODUZIONE AL CODICE IN C++* **DI INGEGNERIA**

- Il linguaggio utilizzato per scrittura del codice atto alla verifica delle sezioni piane di trave è il C++.
- Il linguaggio C++ è derivato dal linguaggio C. È caratterizzato da introdurre nel linguaggio C la programmazione orientata agli oggetti.
- La programmazione orientata agli oggetti permette di gestire progetti di grandi dimensioni, di organizzare meglio il codice e di riutilizzare parte di codice in caso di bisogno.
- Nelle prossime slide saranno mostrati gli argomenti dei metodi definiti nella classe Sezione().

### private:

class Cartaldentita {

Persona\* possessore; char numero[20];

#### public:

Cartaldentita (char\* numcarta); void associaPersona(Persona\* partner);

### };

#### class Persona {

#### private:

Cartaldentita\* documento;

#### public:

void associaCartaIdentita(CartaIdentita\* partner);

#### };

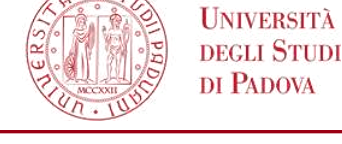

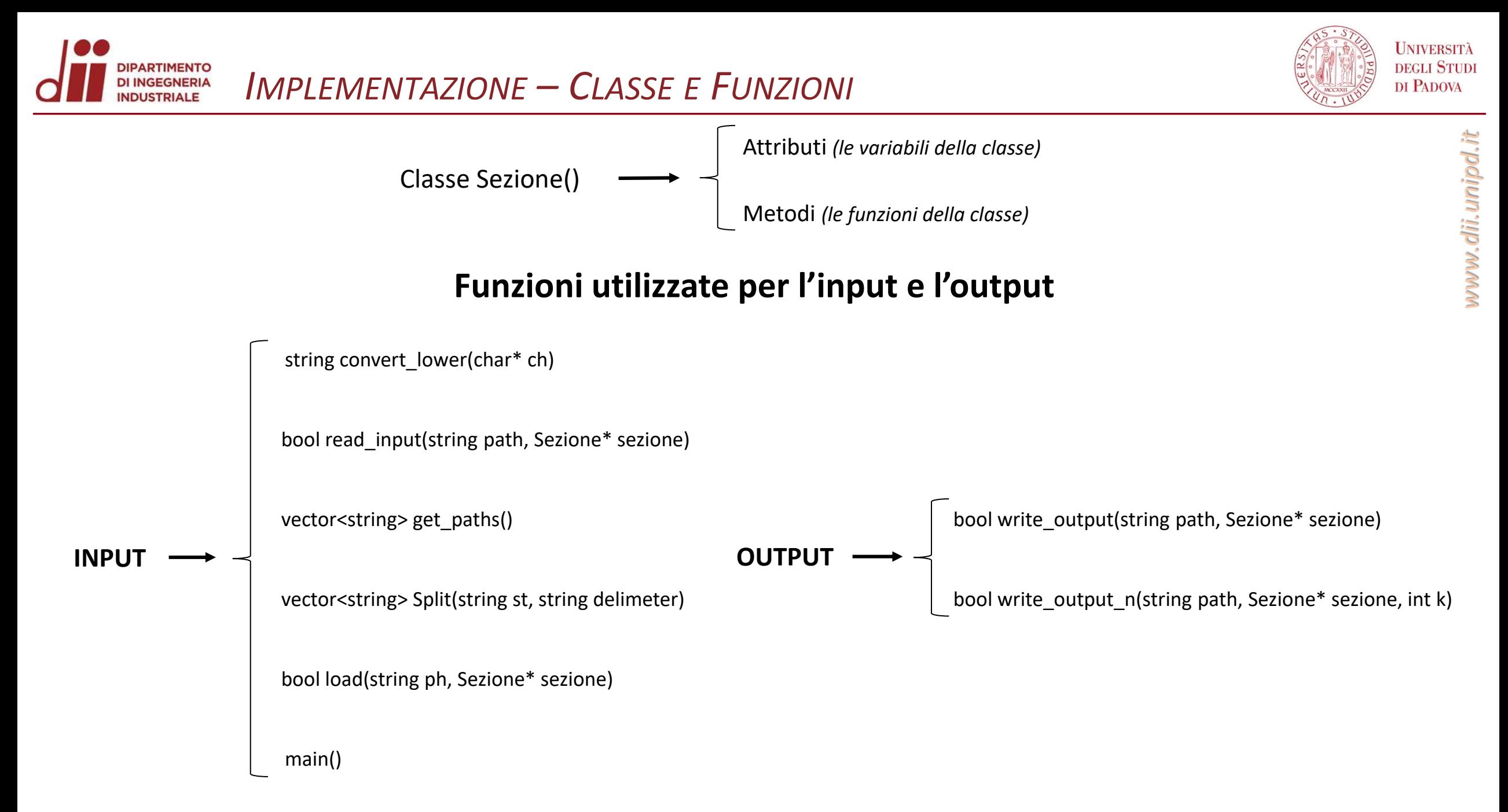

#### **DIPARTIMENTO DI INGEGNERIA** *CALCOLO PARAMETRI GEOMETRICI - 1* **INDUSTRIALE**

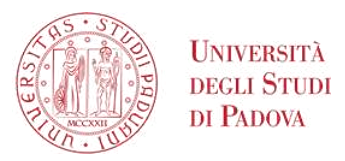

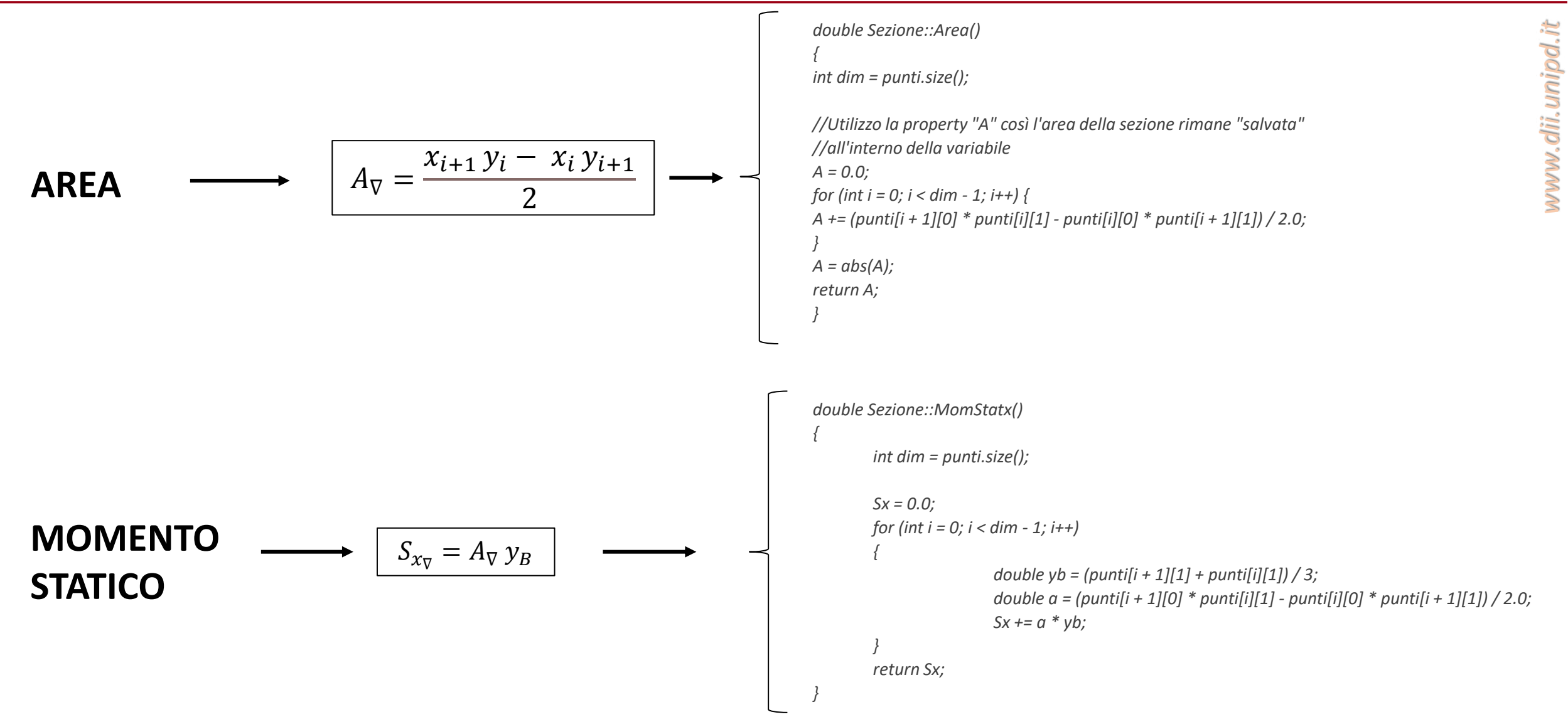

#### **DIPARTIMENTO** *CALCOLO PARAMETRI GEOMETRICI - 2* **DI INGEGNERIA INDUSTRIALE**

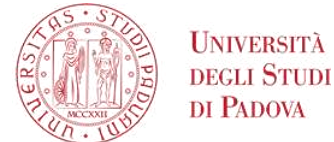

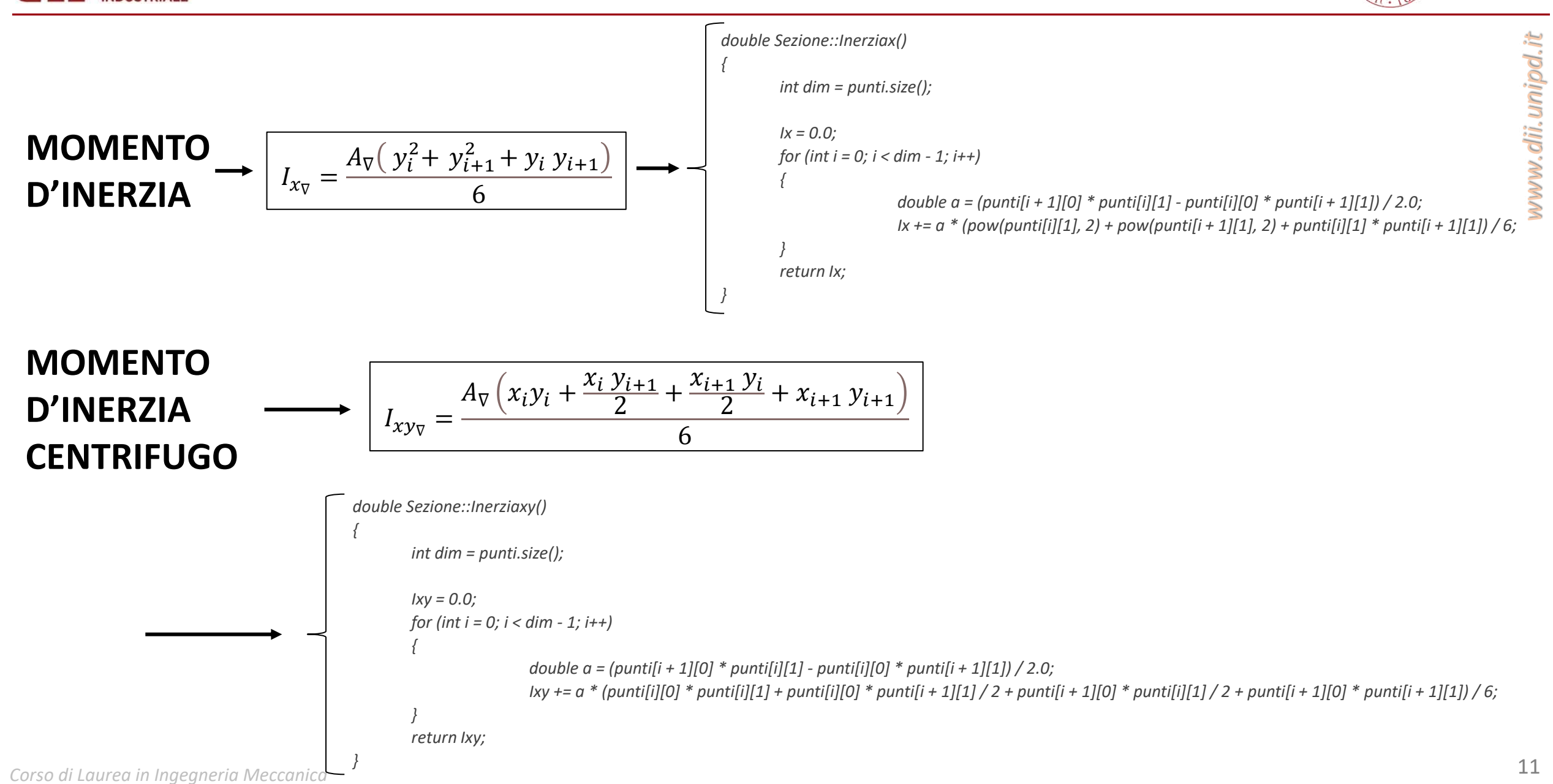

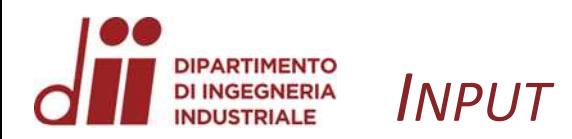

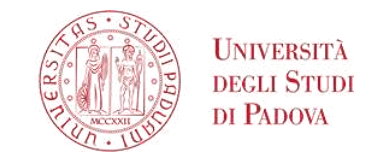

*www.dii.unipd.it*

www.dii.unipd.it

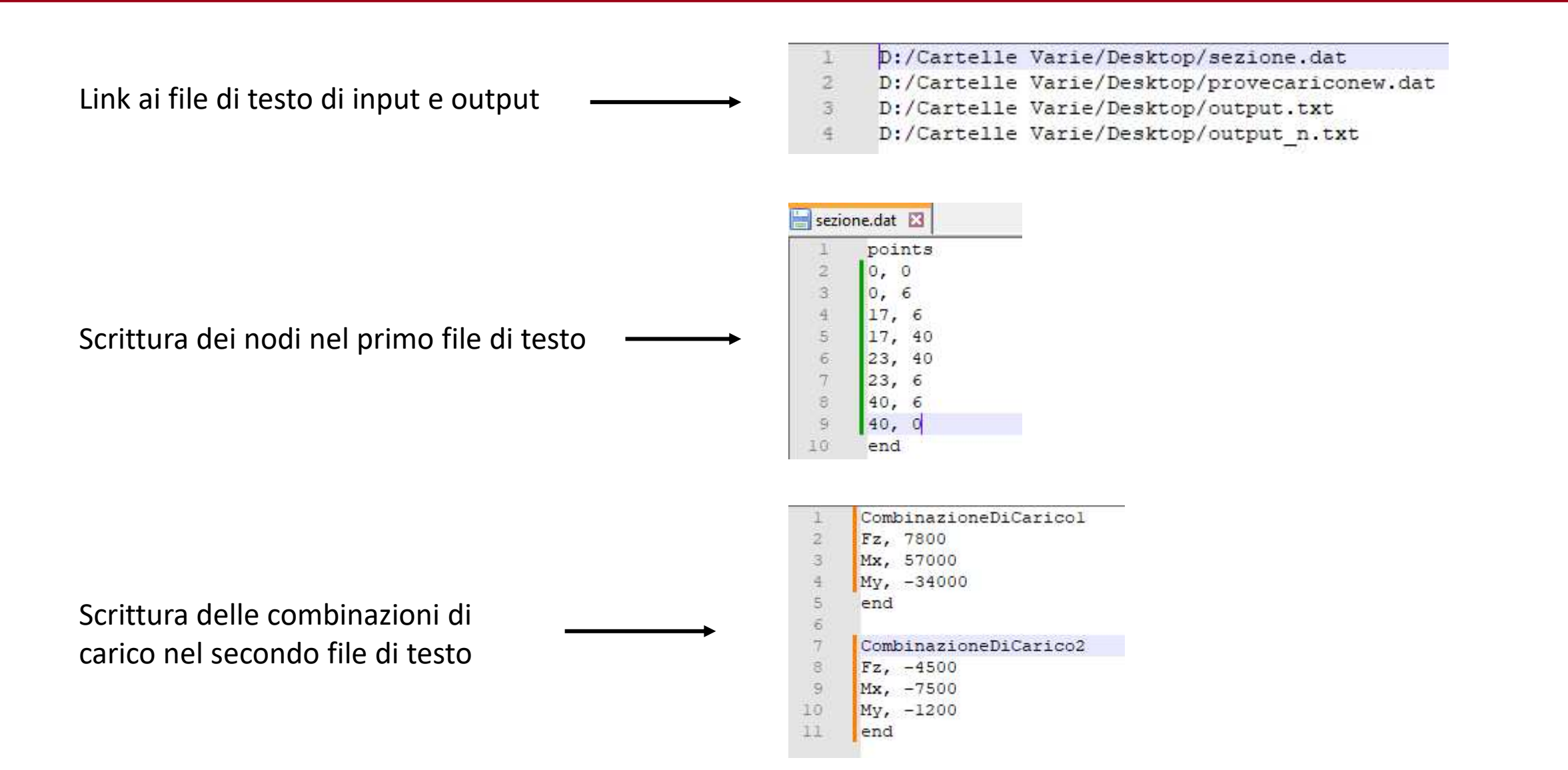

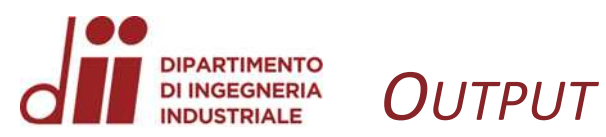

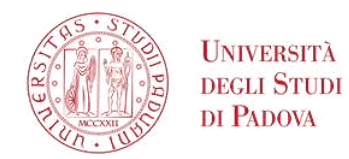

www.dii.unipd.it

13

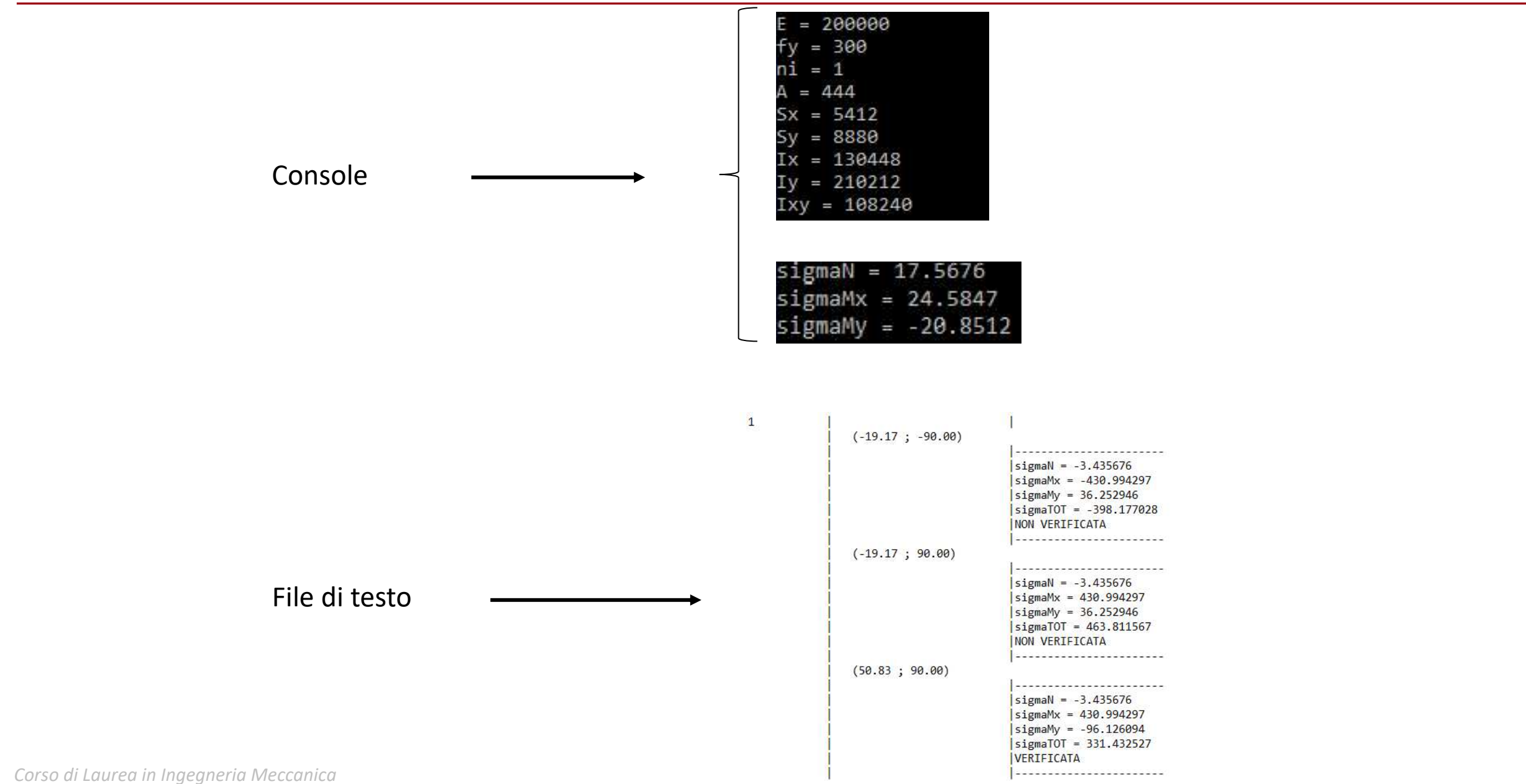

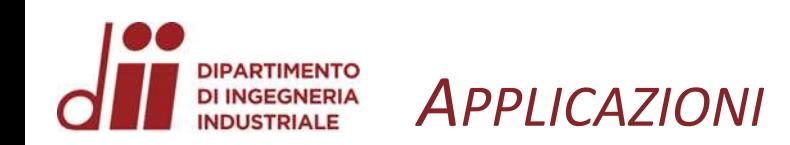

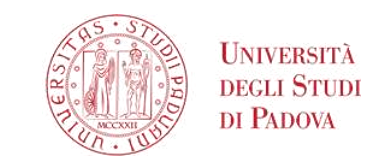

Le sezioni verificate sono le seguenti:

- 1. Profilo a T
- 2. Profilo rettangolare scatolare
- 3. Profilo a C (UPN, UNI 5680-73)
- 4. Profilo a doppio T (IPE)
- 5. Profilo a L con ali uguali (UNI 5783-66)
- 6. Profilo a L con ali disuguali (UNI 5784-66)
- 7. Profilo a doppio T (IPN)

Ogni sezione è stata verificata con due combinazioni di carico e per ogni combinazione di carico è presente uno schema che indica l'andamento a farfalla delle tensioni e l'andamento delle tensioni calcolato per mezzo di Straus7

Inoltre, è presente una tabella riassuntiva con le tensioni calcolate in ogni nodo per ogni combinazione di carico e l'indicazione se tali tensioni verifichino o meno la sezione

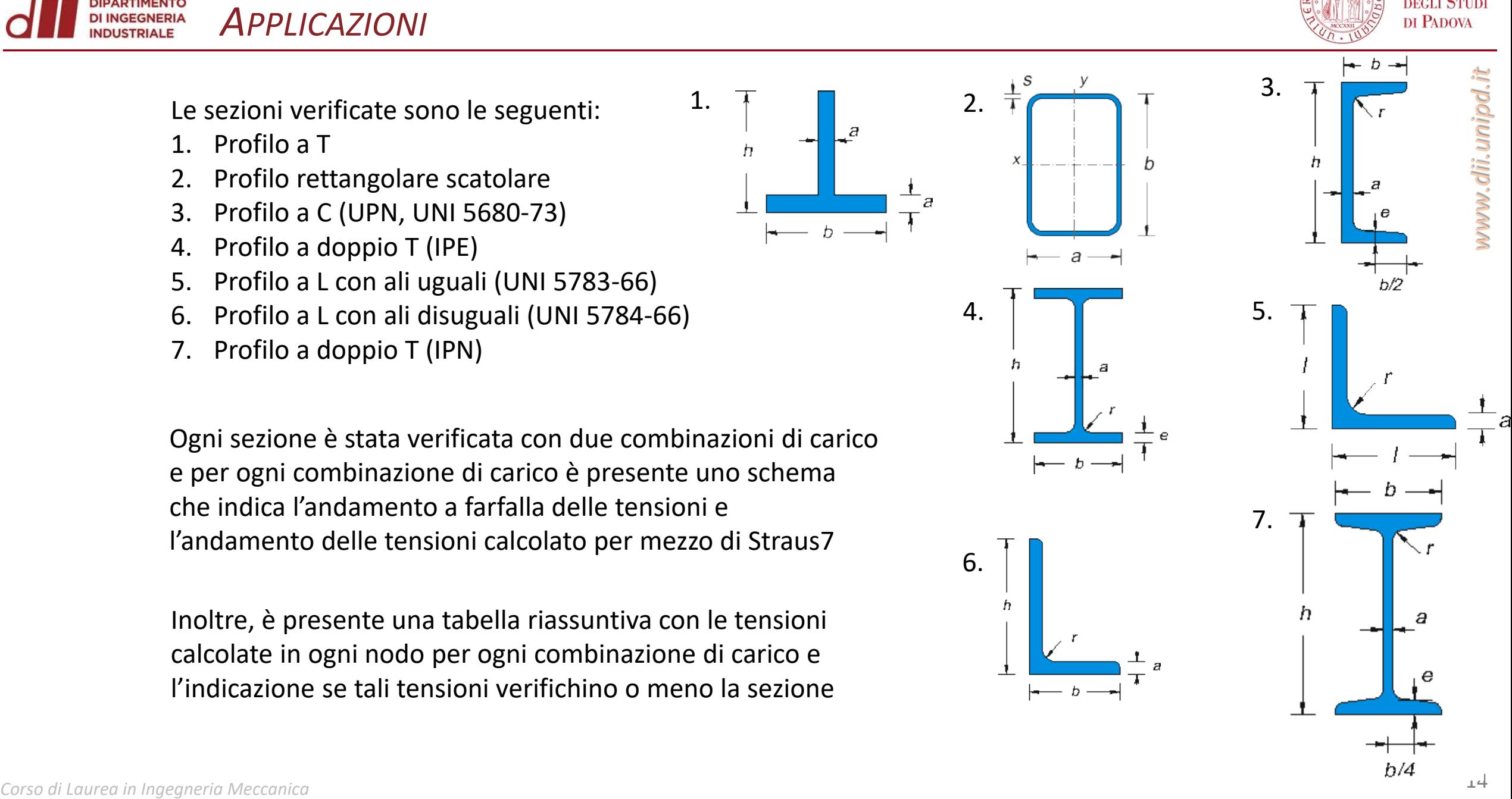

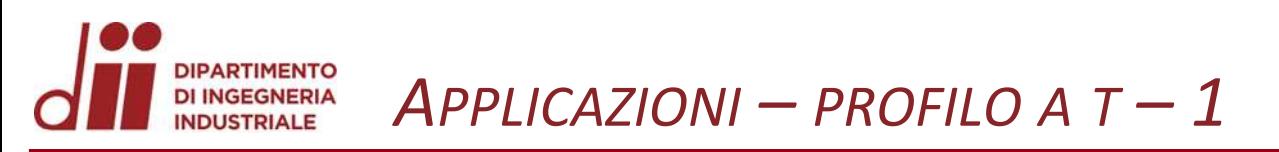

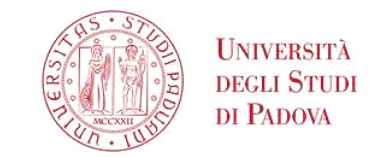

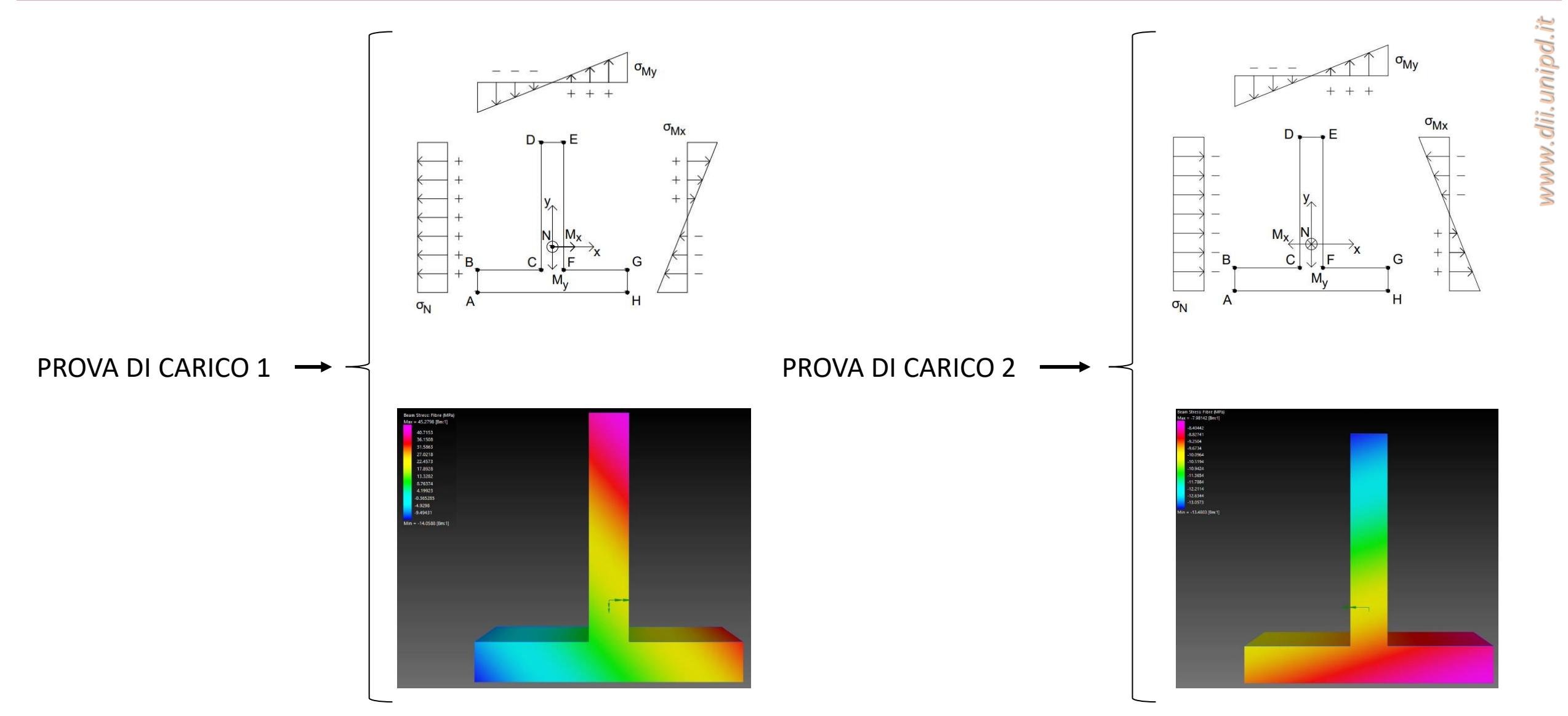

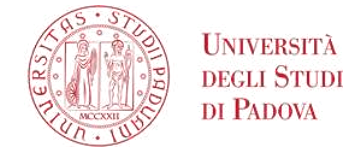

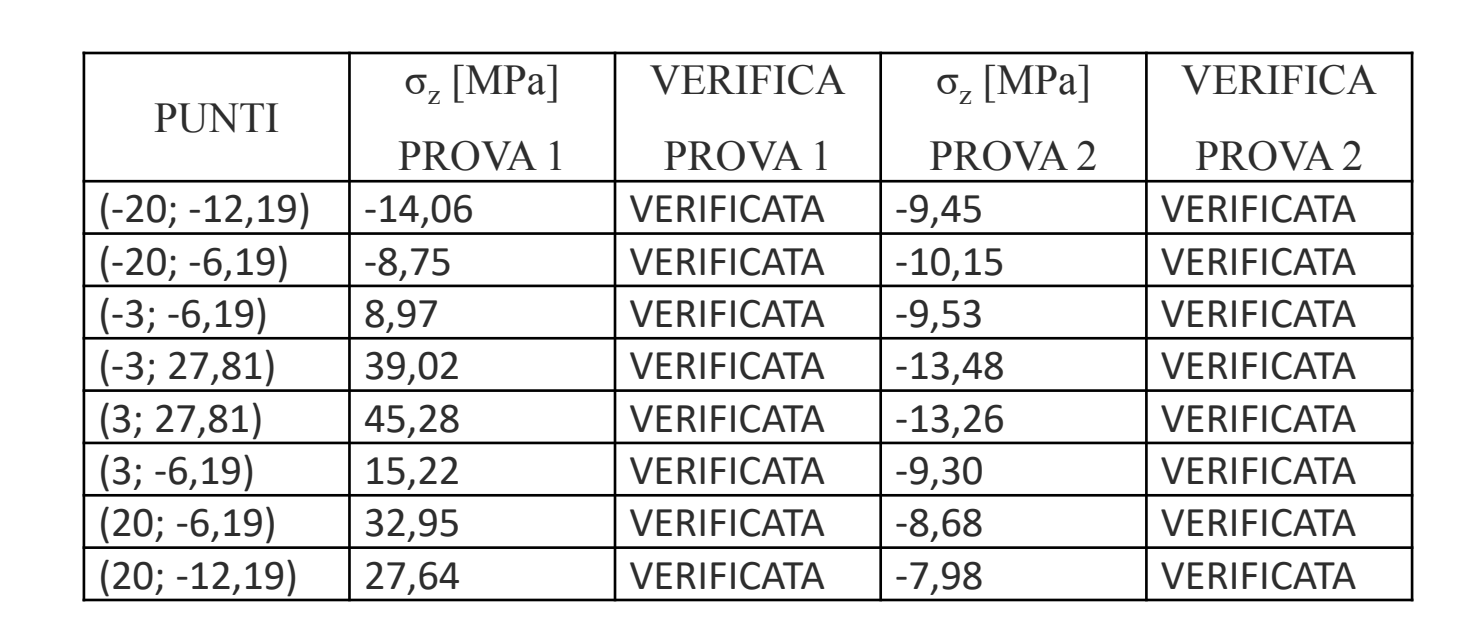

 $APPLICAZIONI - PROFILO A T - 2$ 

Confrontando l'andamento a farfalla teorico e il risultato numerico di Straus7 con i valori in tabella ottenuti con il codice si nota la bontà dei risultati

**DIPARTIMENTO**<br>DI INGEGNERIA<br>INDUSTRIALE

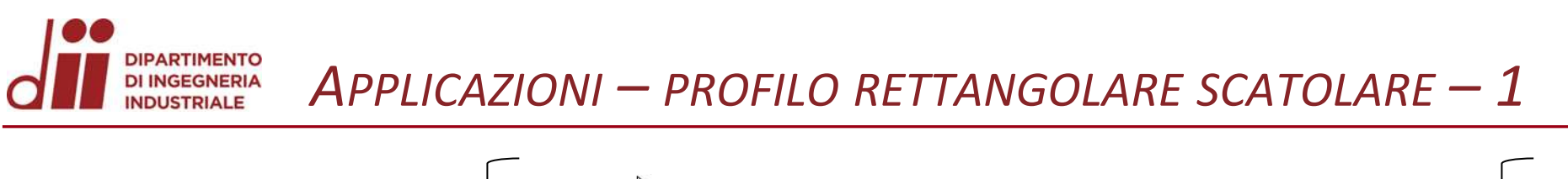

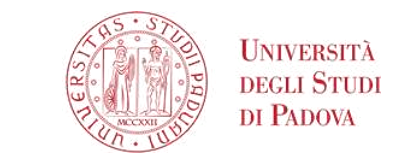

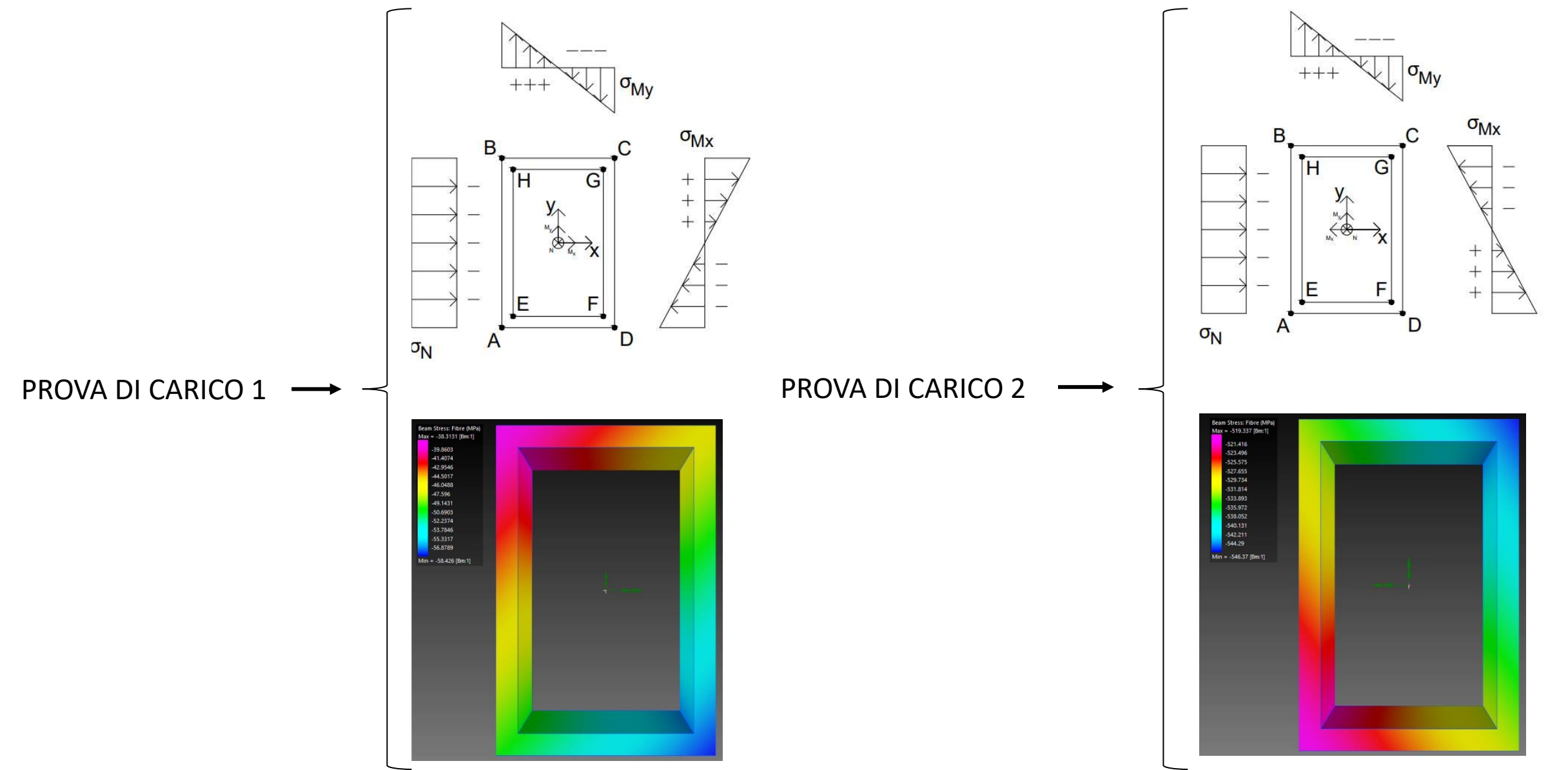

Corso di Laurea in Ingegneria Meccanica

www.dii.unipd.it

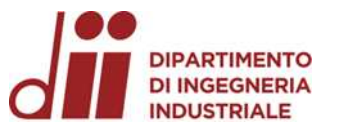

## *APPLICAZIONI – PROFILO RETTANGOLARE SCATOLARE – 2*

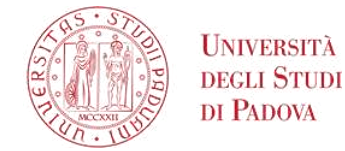

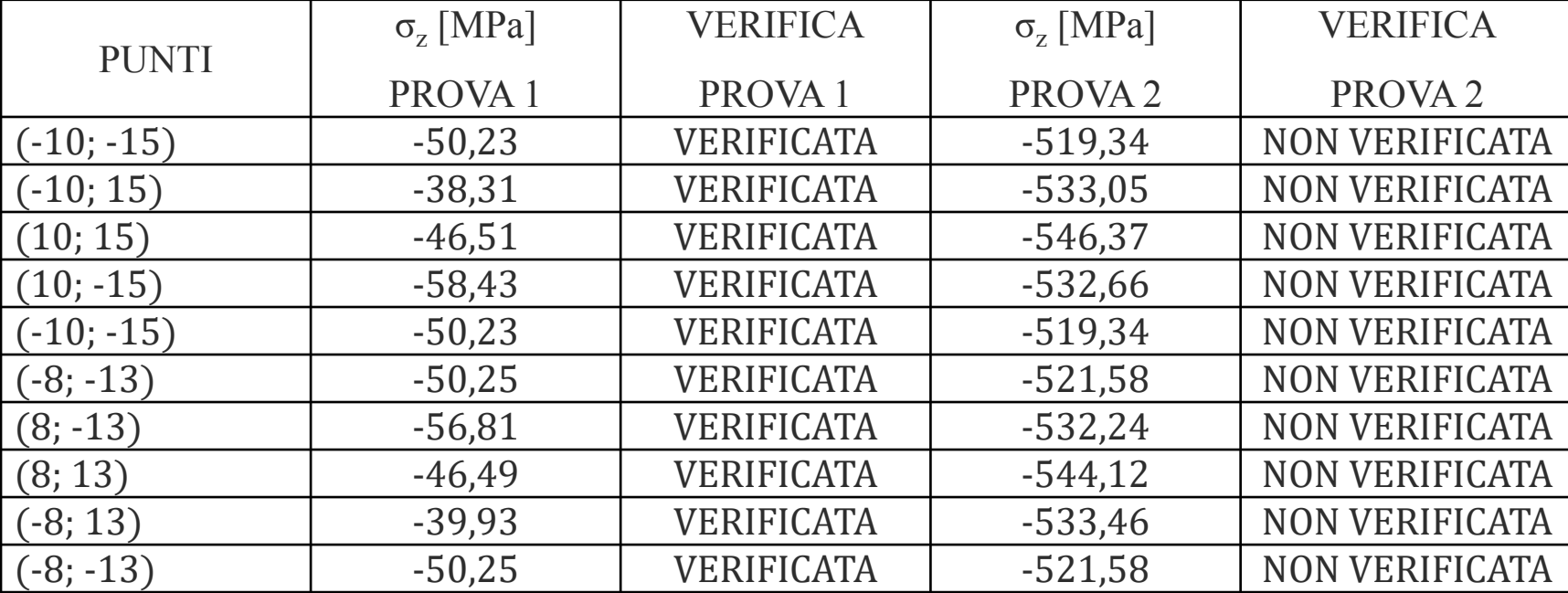

Alcune note:

- È un profilo scatolare, quindi «vuoto» all'interno: i punti del contorno esterno sono inseriti in senso orario mentre i punti del contorno interno in senso antiorario;
- Si cambia il verso di «rotazione», per la scrittura dei punti del rettangolo interno, dato che, inserendo i punti in senso antiorario, si invertono i segni di area e momenti del primo e secondo ordine; ciò permette di sottrarre ai parametri geometrici calcolati sul rettangolo «esterno» i parametri geometrici del rettangolo «interno»;
- Si può utilizzare tale stratagemma solamente perché i due rettangoli condividono lo stesso sistema principale d'inerzia;
- Inoltre, il profilo esterno è chiuso riscrivendo il punto iniziale (il punto [-10; -15]);
- Anche il profilo interno è chiuso ripetendo il punto iniziale (il punto [-8; -13]).

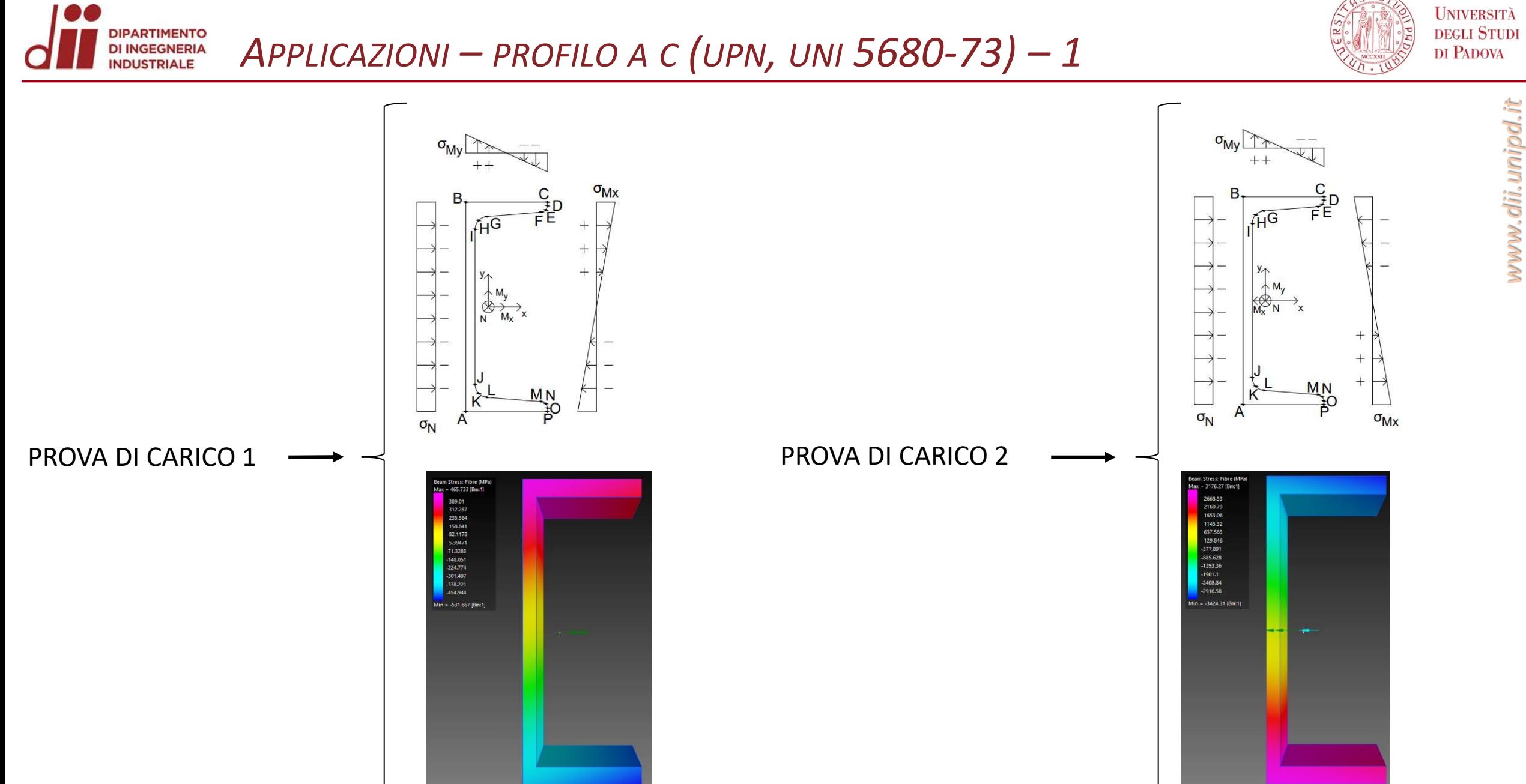

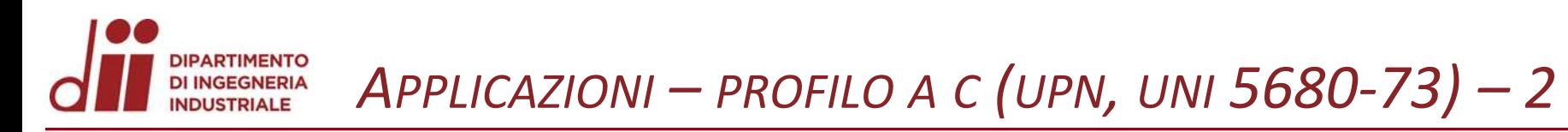

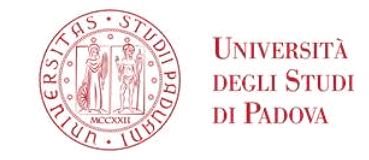

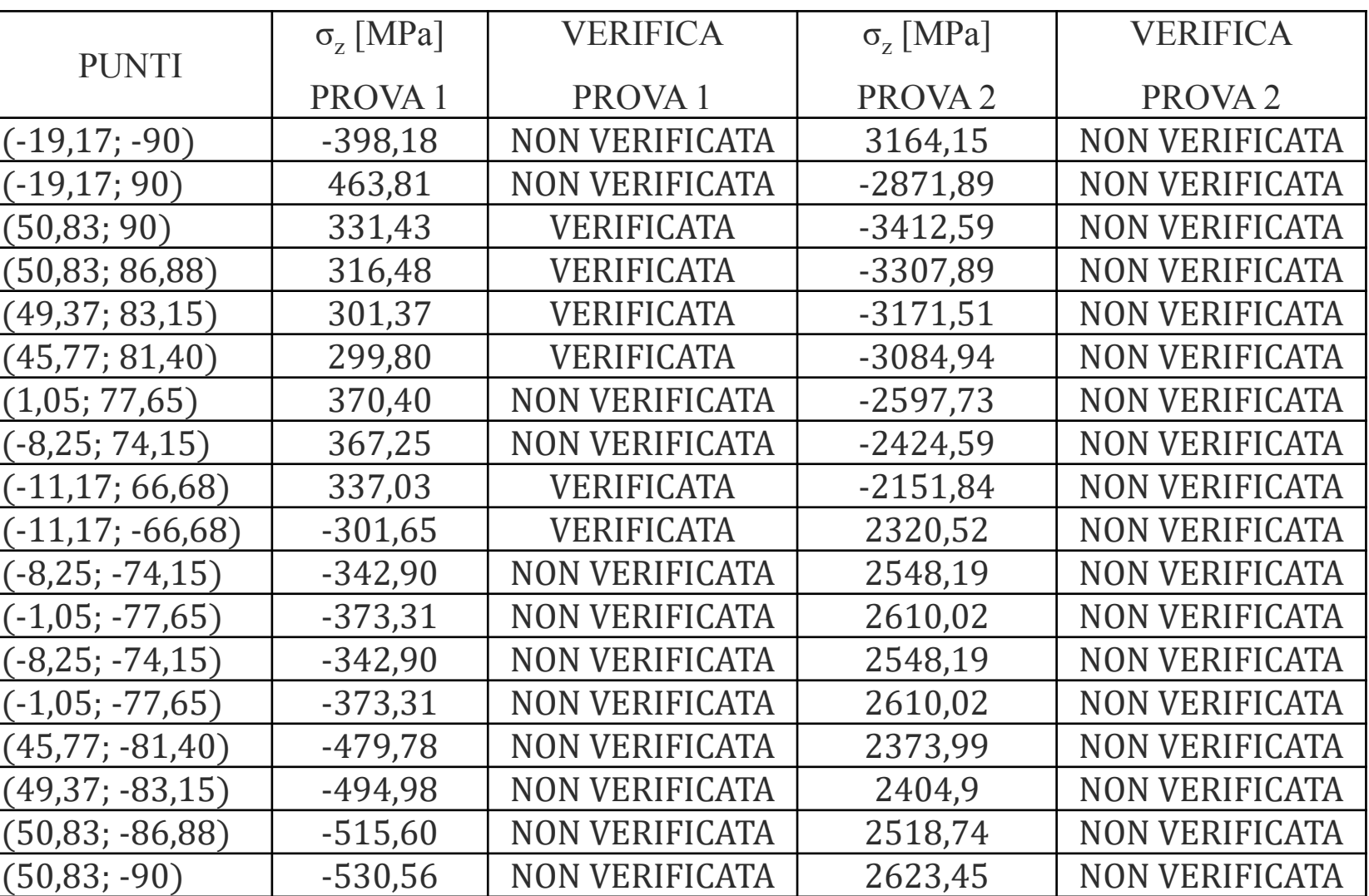

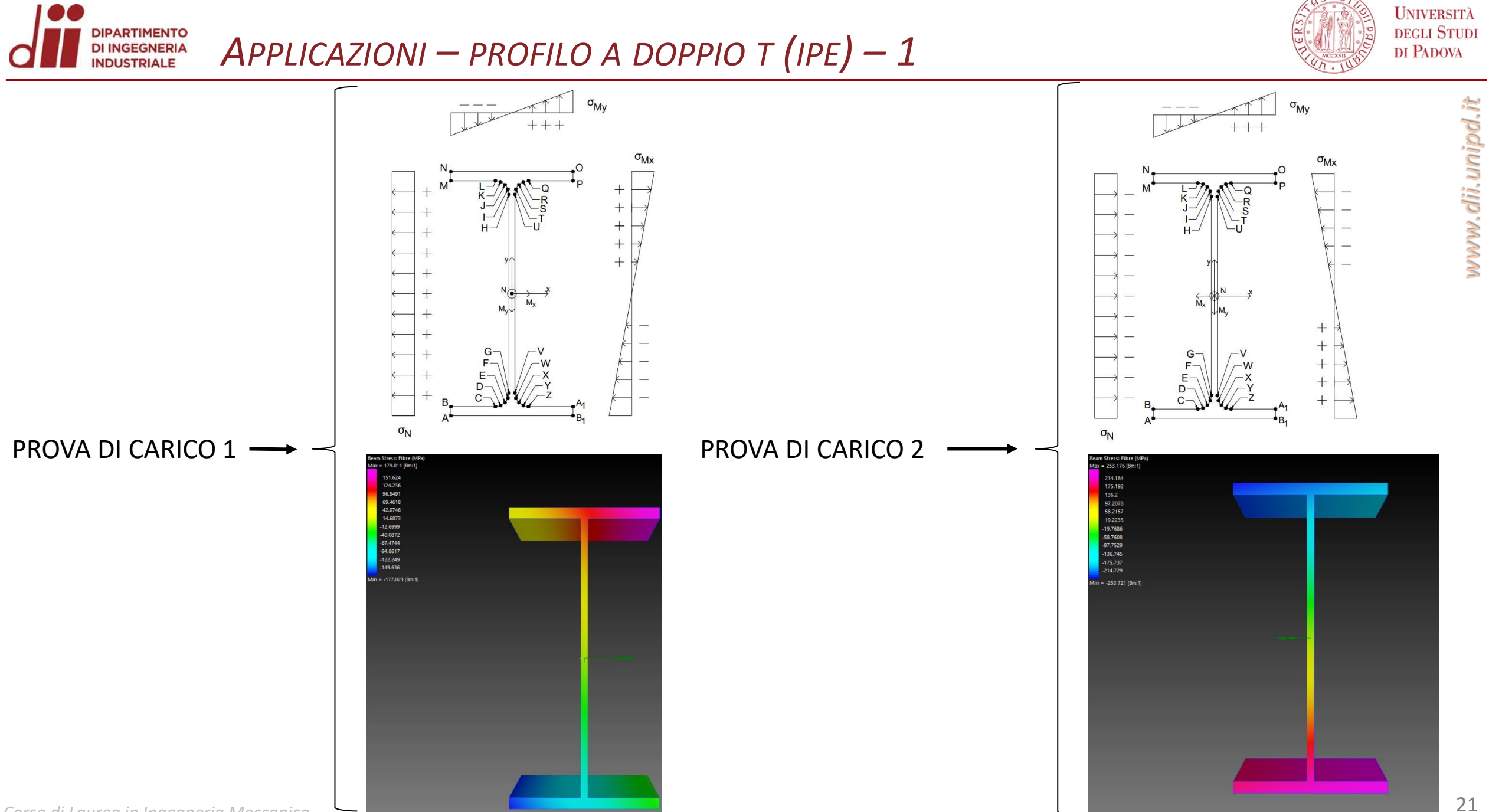

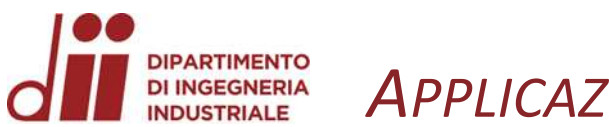

## *APPLICAZIONI – PROFILO A DOPPIO T (IPE) – 2*

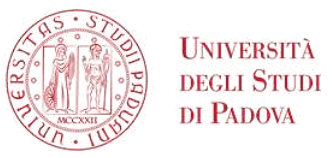

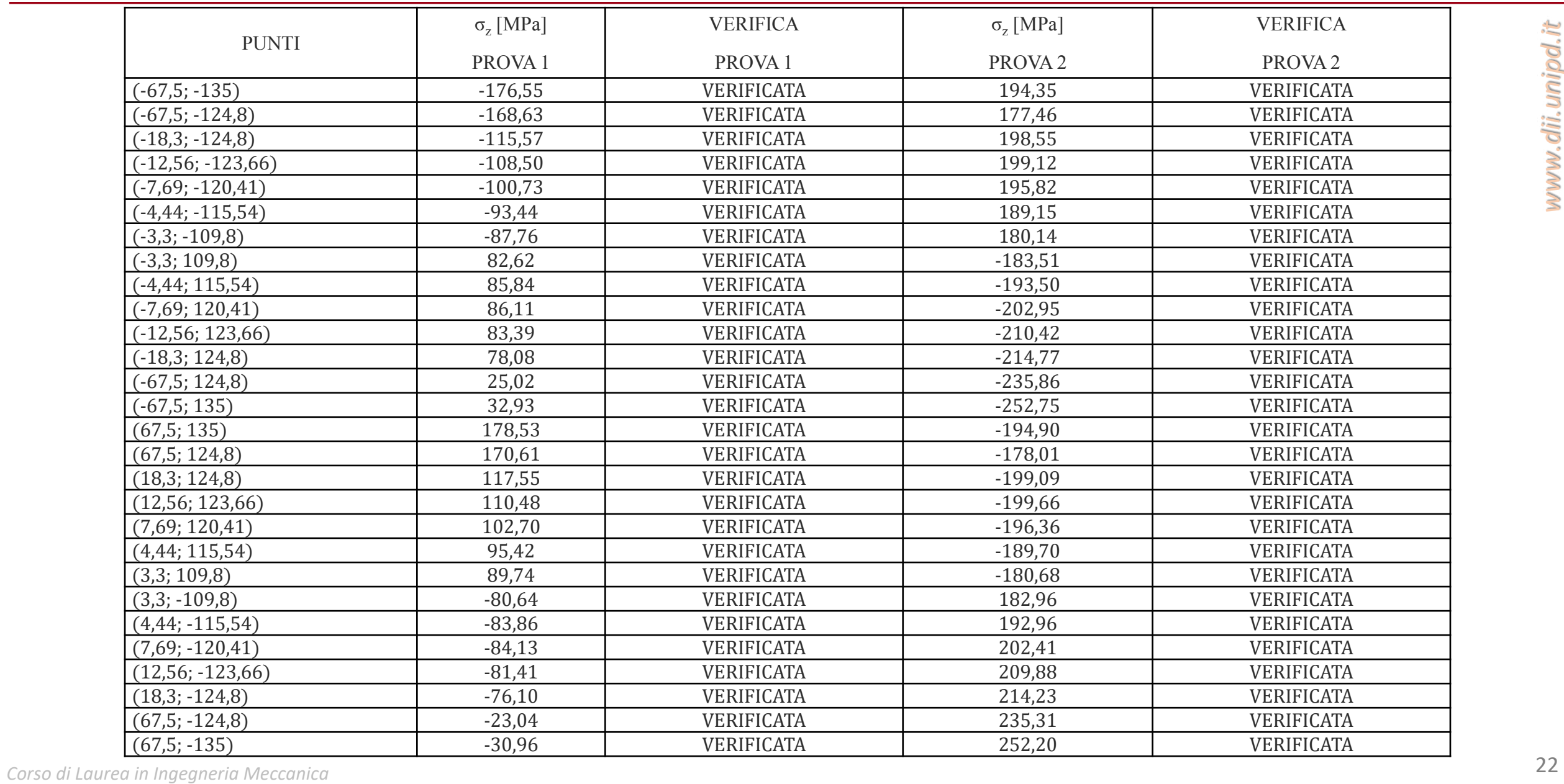

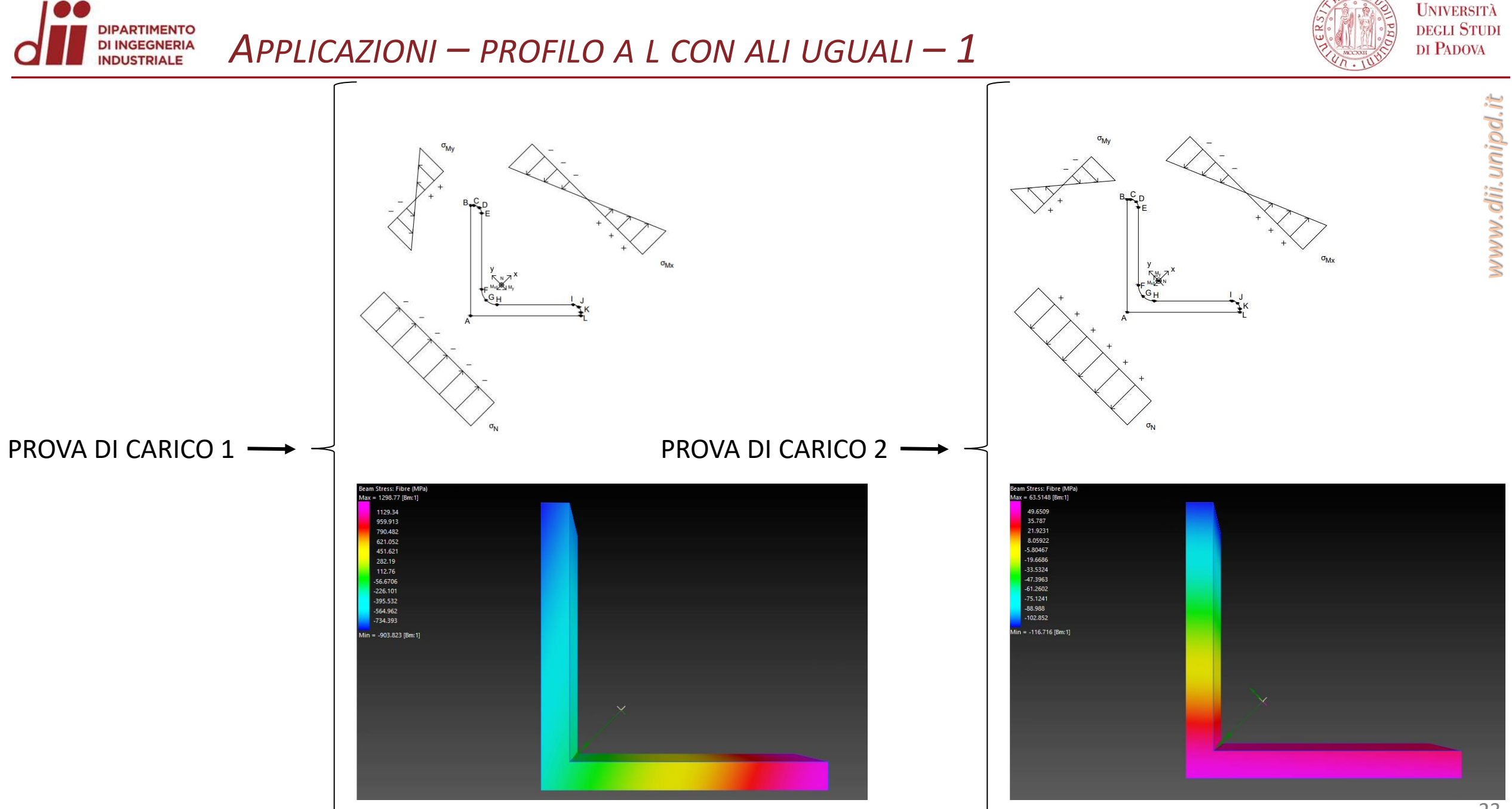

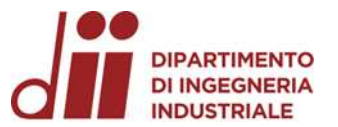

## *APPLICAZIONI – PROFILO A L CON ALI UGUALI – 2*

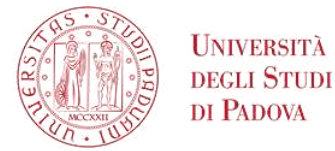

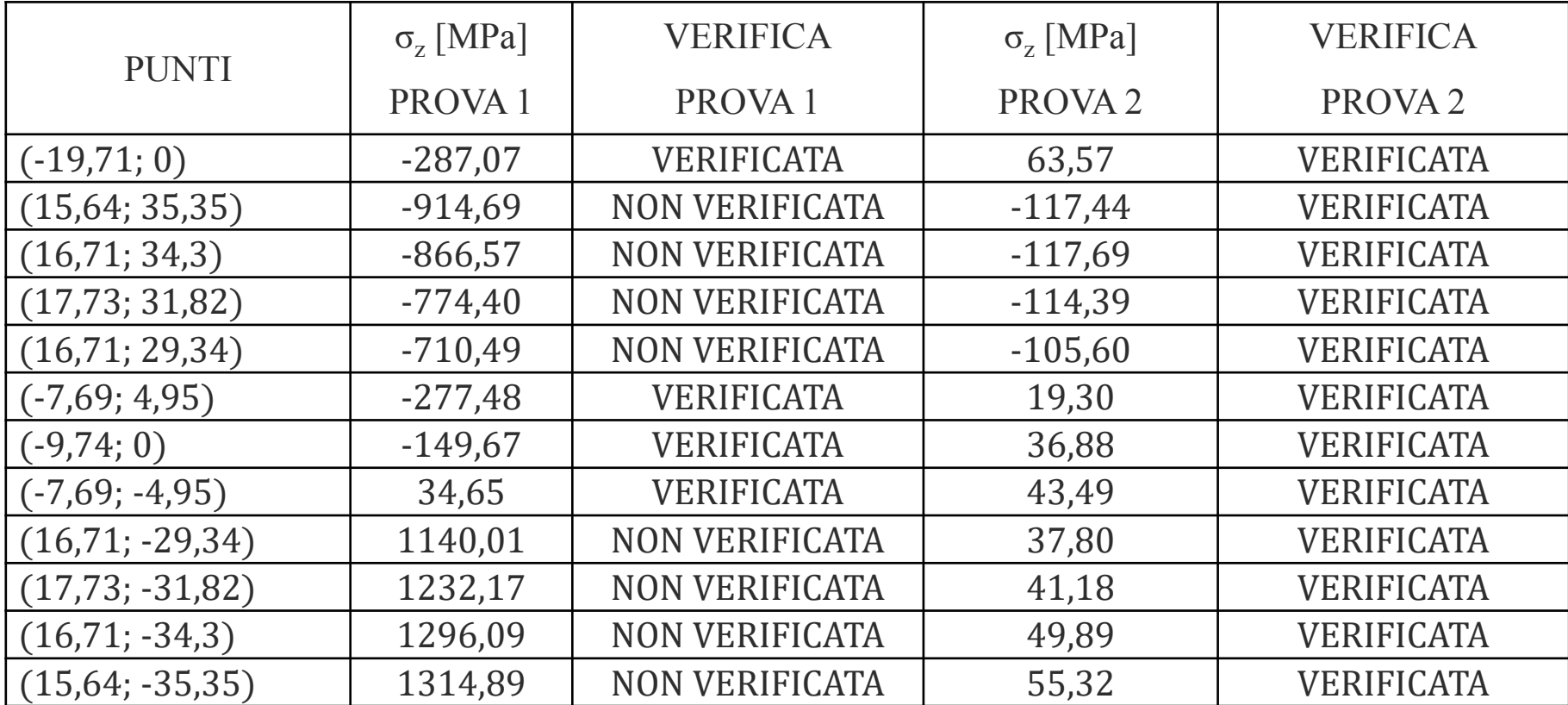

Nello studio della sezione a L si possono notare i limiti del codice:

- Il codice stesso non permette il calcolo dei momenti d'inerzia rispetto agli assi principali con una nuvola di punti rispetto a un sistema di riferimento qualsiasi;
- Sarà compito dell'utente finale, oltre che a traslare i punti, anche a ruotarli utilizzando la matrice di rotazione;
- L'angolo di rotazione è noto: essendo una sezione a L ad ali uguali, l'angolo di rotazione è pari a 45°;
- In alternativa, l'utente può solo traslare i punti e poi lanciare il programma: otterrà in output i momenti d'inerzia rispetto agli assi non ruotati e il momento d'inerzia centrifugo;
- *Corso di Laurea in Ingegneria Meccanica* 24 • Diagonalizzando il tensore d'inerzia che ne deriva si può giungere ai momenti d'inerzia rispetto agli assi principali.

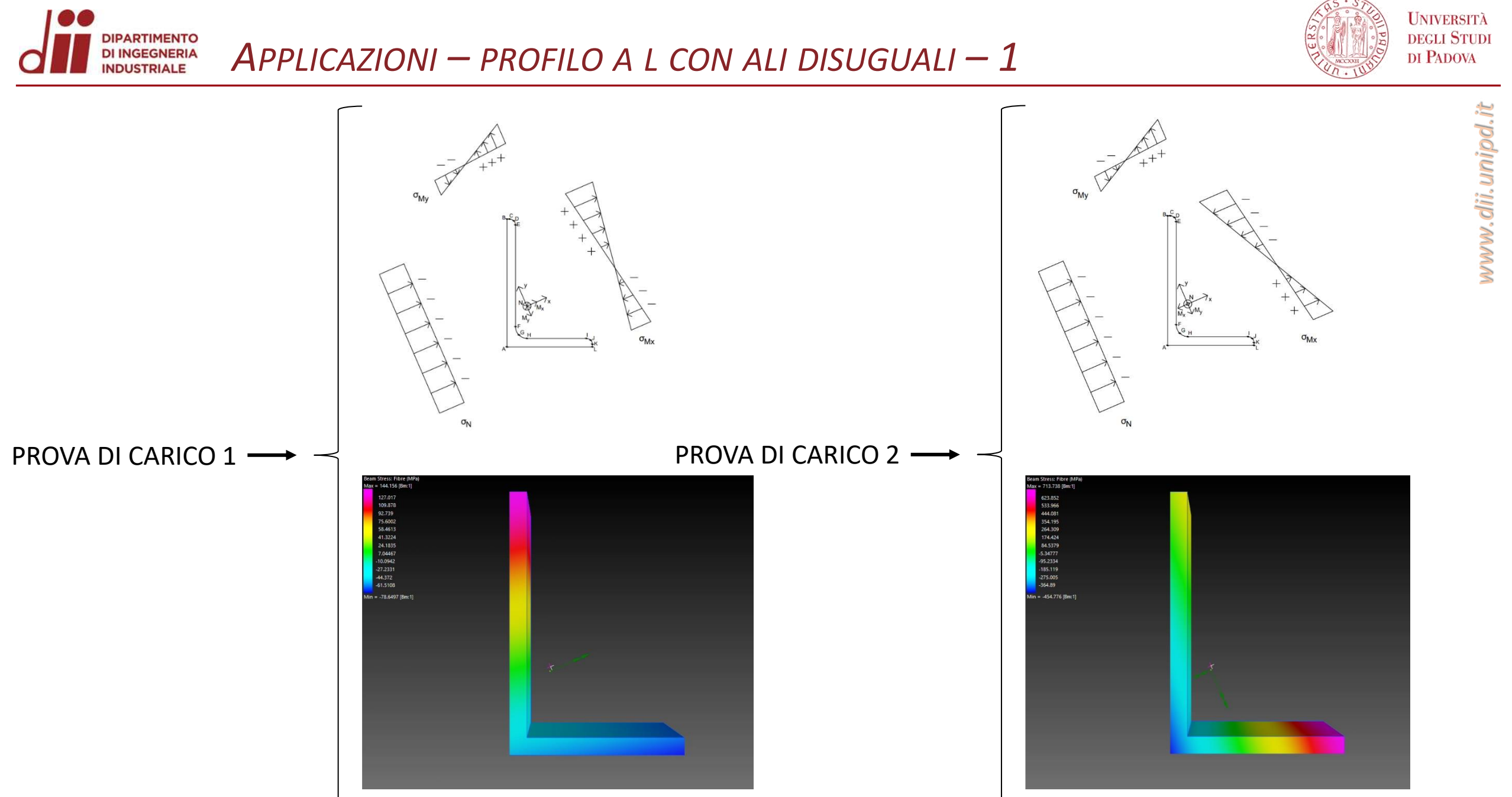

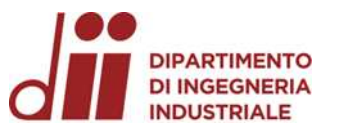

## *APPLICAZIONI – PROFILO A L CON ALI DISUGUALI – 2*

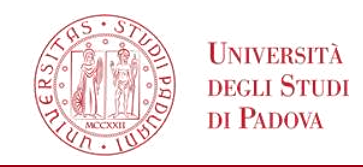

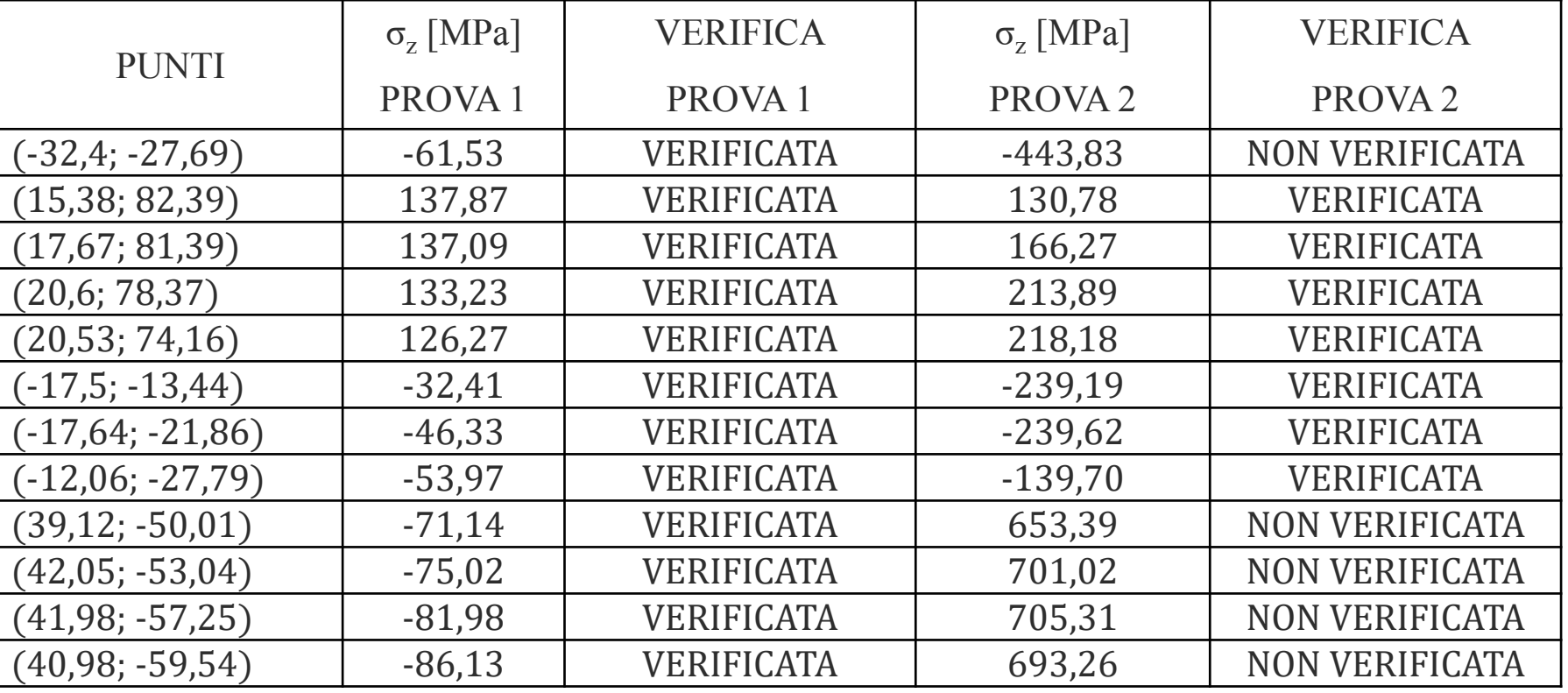

La sezione a L in esame è ad ali disuguali, quindi:

- Presenta le stesse problematiche inerenti la sezione a L ad ali uguali;
- Inoltre, l'angolo di rotazione del sistema principale d'inerzia non è noto ma deve essere calcolato con il rischio di perdere accuratezza
- In alternativa si può, come con la sezione a L ad ali uguali, traslare solamente i punti e ottenere con l'output del programma un tensore d'inerzia da diagonalizzare

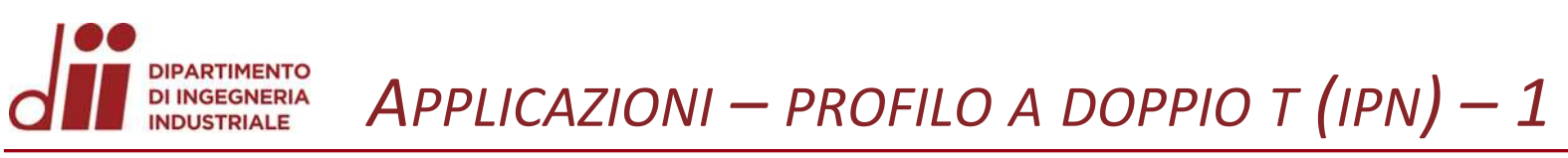

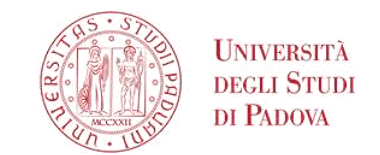

www.dii.unipd.it

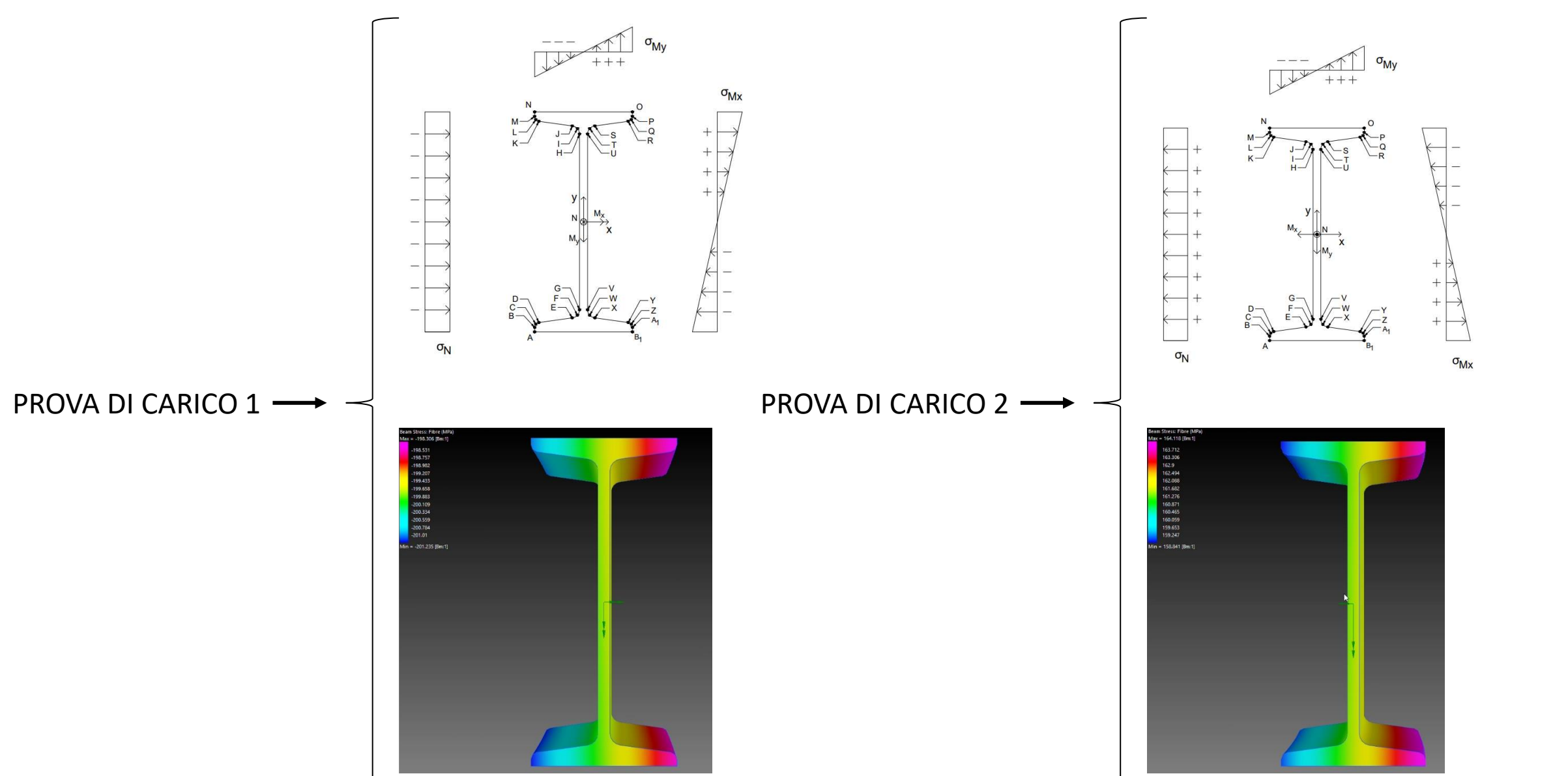

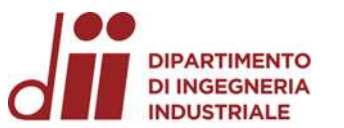

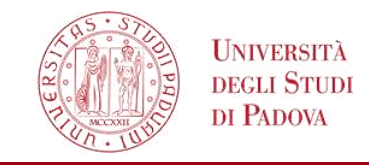

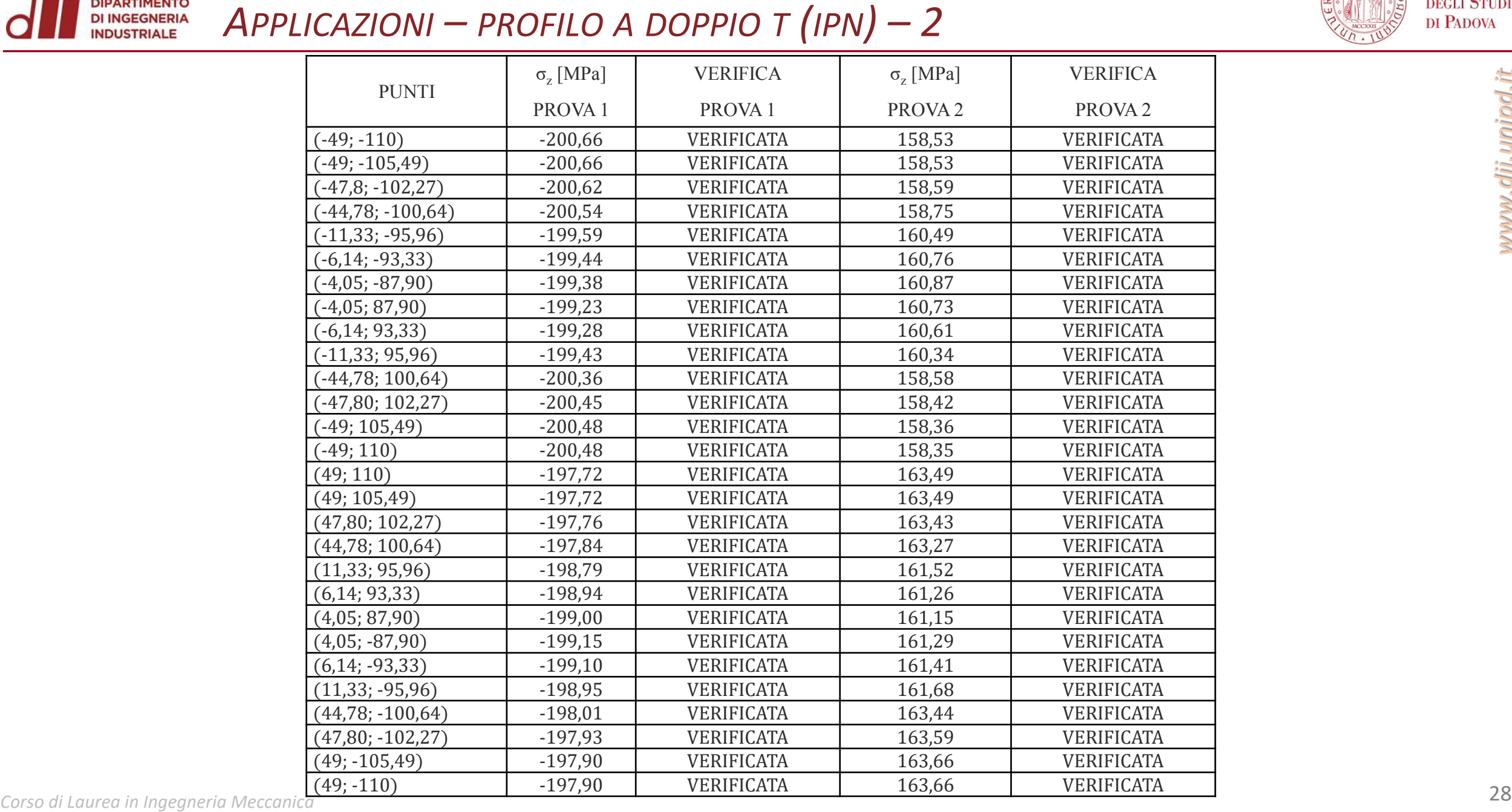

*www.dii.unipd.it*

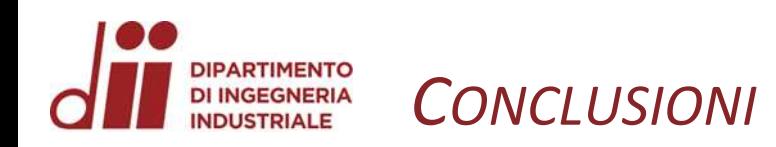

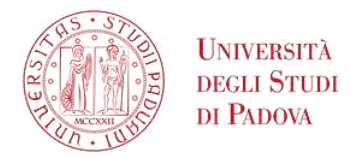

### **La verifica di sezioni mediante codice OOP si è potuta realizzare nei seguenti passaggi:**

- Individuazione dei parametri di interesse da utilizzare per la verifica, ovvero le tensioni ortogonali alla sezione;
- Identificazione dei conseguenti parametri geometrici necessari, ovvero momenti statici, momenti d'inerzia, area;
- Trasposizione del modello fisico bidimensionale della sezione in un modello matematico da utilizzare nel codice, ovvero il polinomio continuo a tratti definito grazie ai nodi della sezione (i suoi vertici);
- Elaborazione di un metodo che acquisisca i nodi e gli altri parametri d'interesse inseriti dall'utente in un file di testo;
- Ricerca e implementazione di un algoritmo che permetta il calcolo dei suddetti parametri geometrici tramite iterazioni;
- Applicazione della teoria della trave di De Saint-Venant, in particolare dell'equazione di Navier, per determinare le tensioni a cui è soggetta la trave in ogni nodo;
- Verifica, tramite il metodo delle tensioni ammissibili, dei nodi della trave;
- Sviluppo di un metodo di stampa dei risultati su file di testo, per essere facilmente fruibili dall'utente finale.

### **Sviluppi futuri**

- Aggiunta di un metodo di calcolo delle tensioni tangenziali dovute a taglio e momento torcente;
- Calcolo dei momenti d'inerzia rispetto agli assi principali anche nel caso in cui i nodi non siano forniti in un sistema principale d'inerzia;
- Verifica di coerenza dei punti per poter limitare eventuali errori di inserimento da parte dell'utente.

Grazie alla programmazione orientata agli oggetti le future implementazioni potranno essere aggiunte agevolmente anche da un altro programmatore in quanto l'oggetto (la classe Sezione) è già stato definito e può essere richiamato; infatti, al suo interno sono presenti già gli attributi per poter aggiungere altre verifiche (ad esempio sono predisposte le forze e i momenti lungo i 3 assi principali).